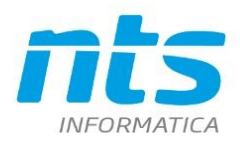

## **Comunicazione dati fatture - Esterometro Cronologia Pubblicazioni**

Data revisione: 28/08/2023

CT-1707-0245, del 27/07/2017

In questo documento viene elencata la cronologia delle pubblicazioni dei programmi relativi al modulo "Comunicazione dati fatture emesse e ricevute"

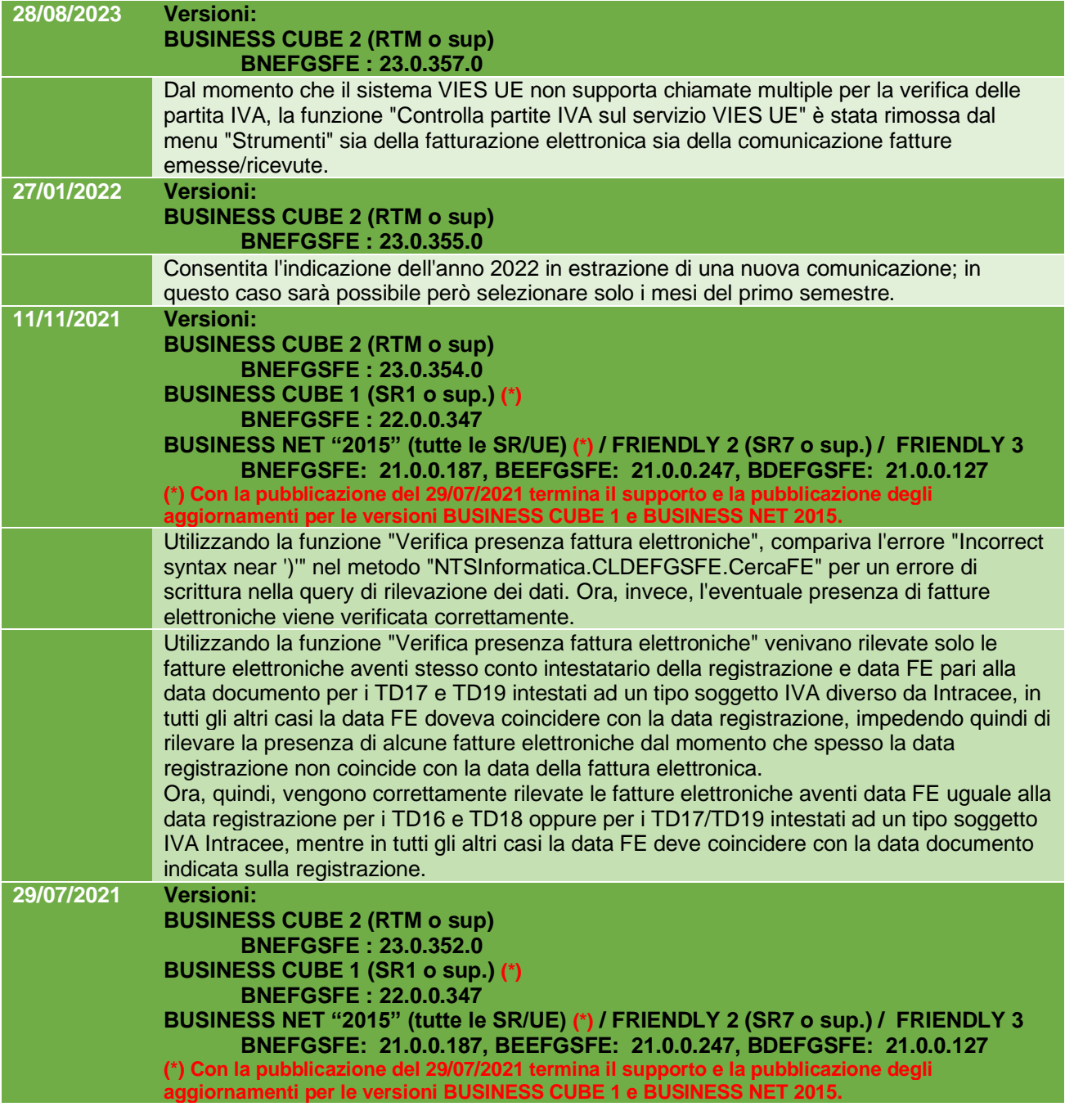

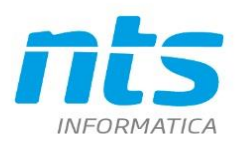

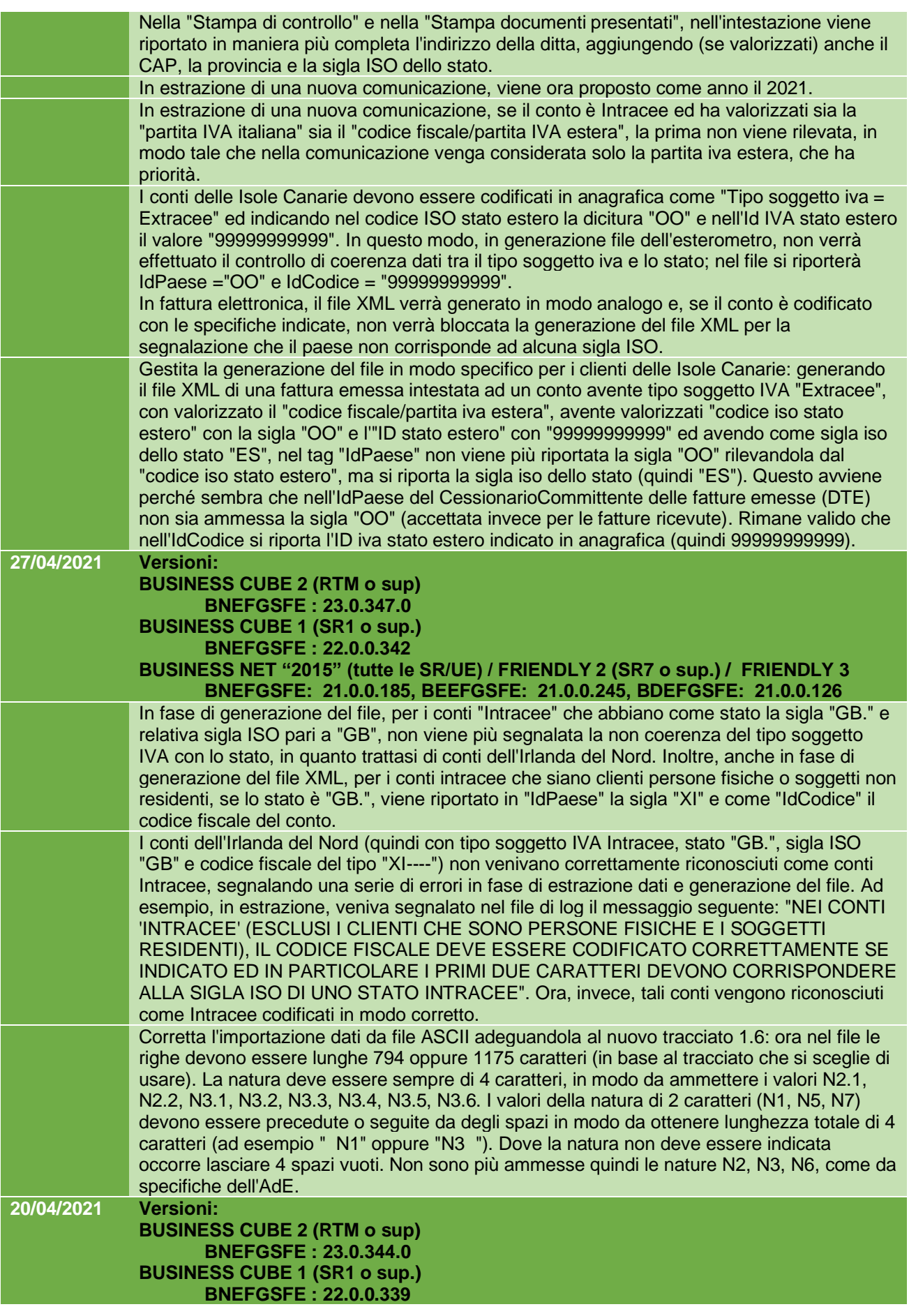

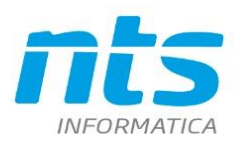

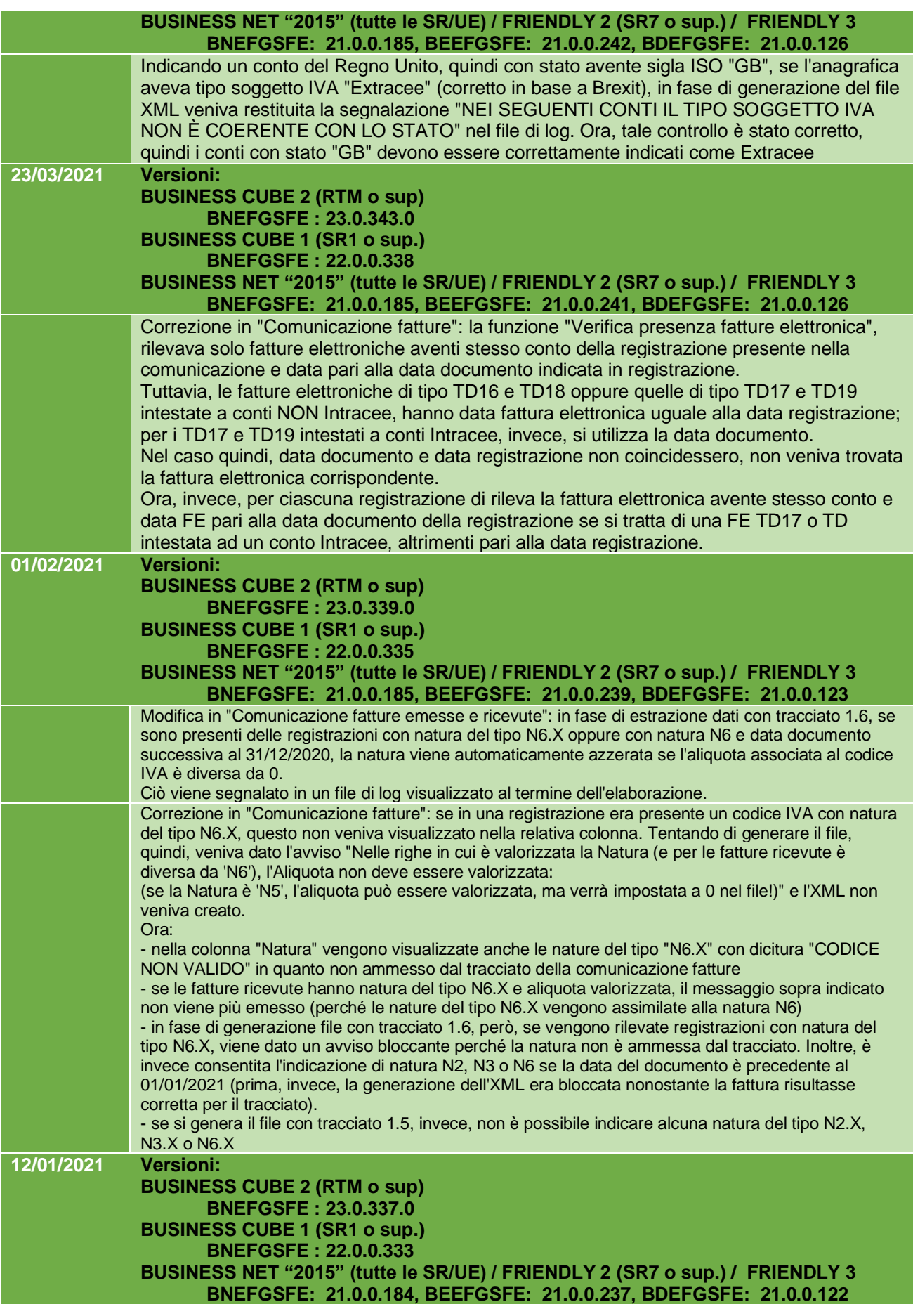

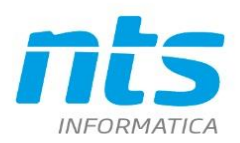

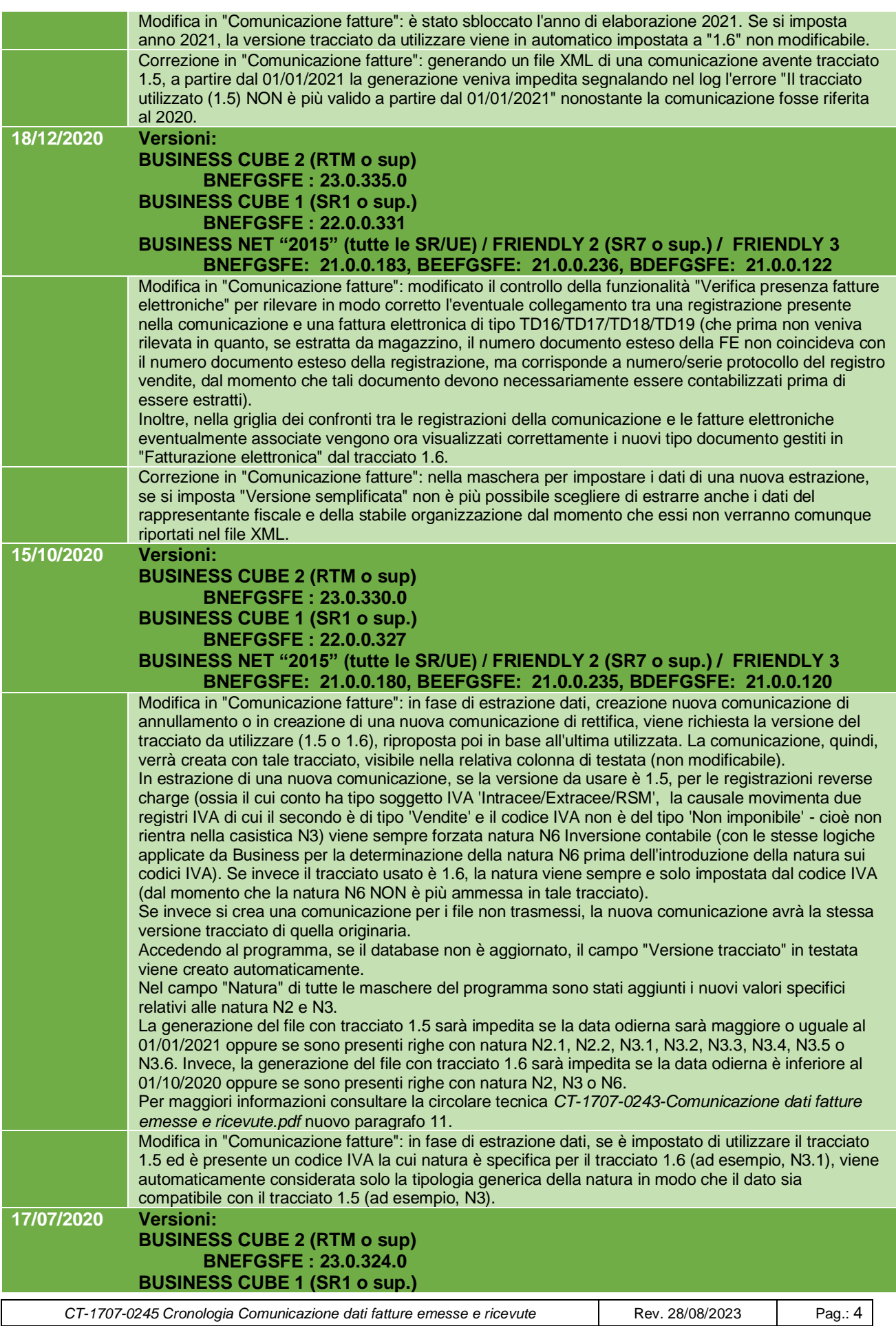

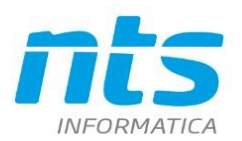

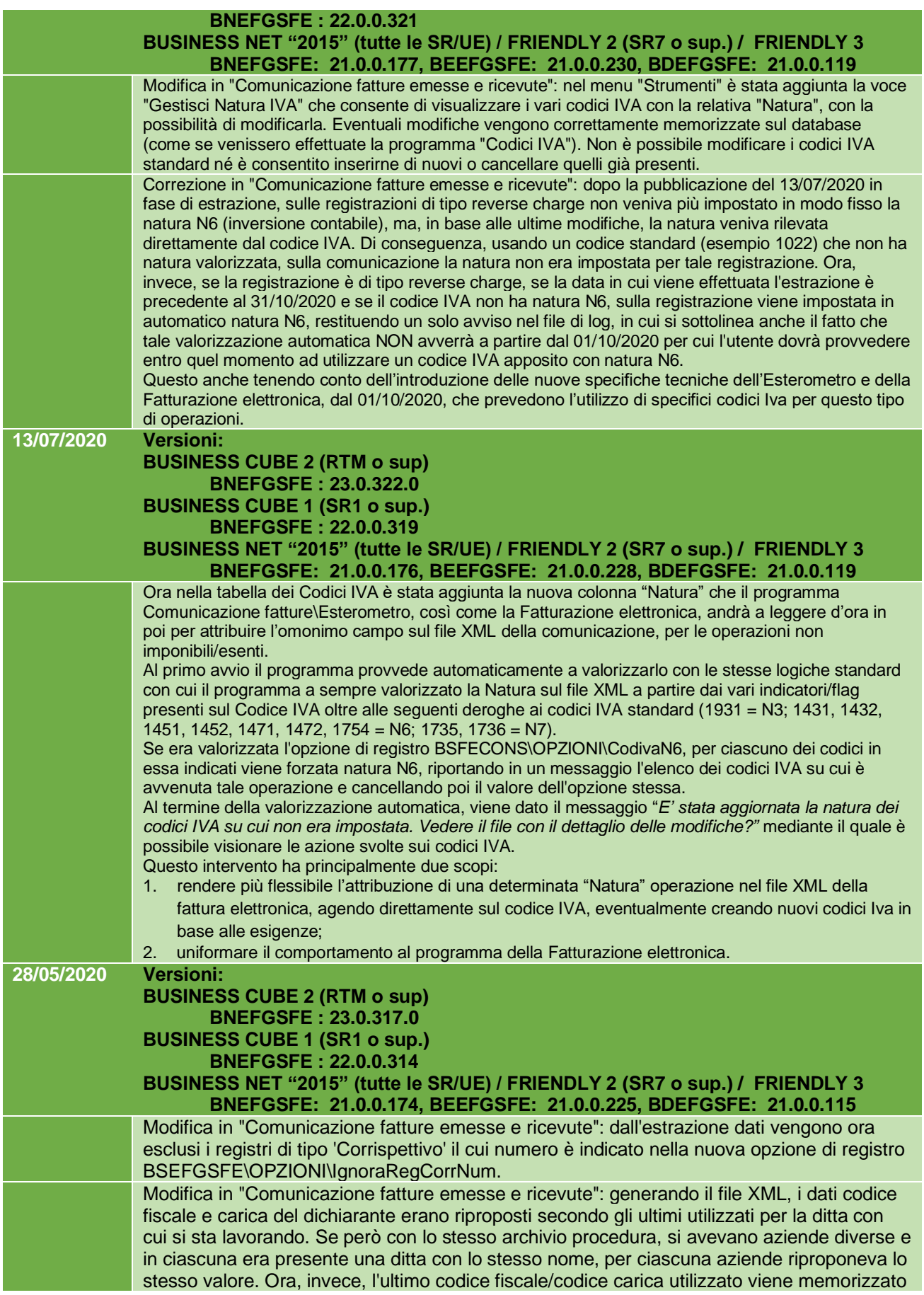

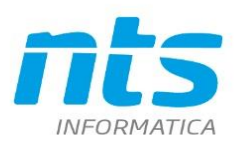

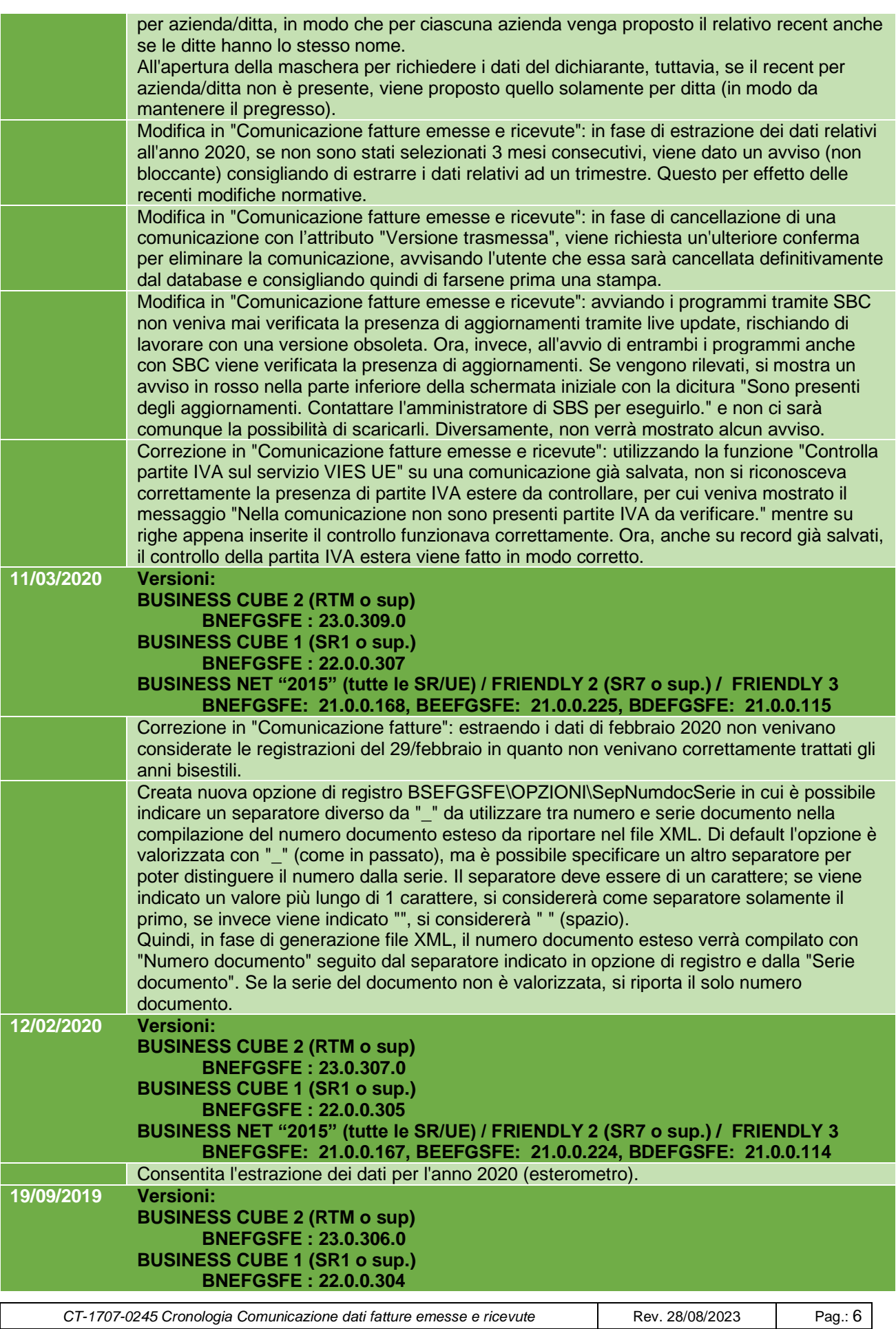

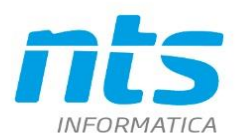

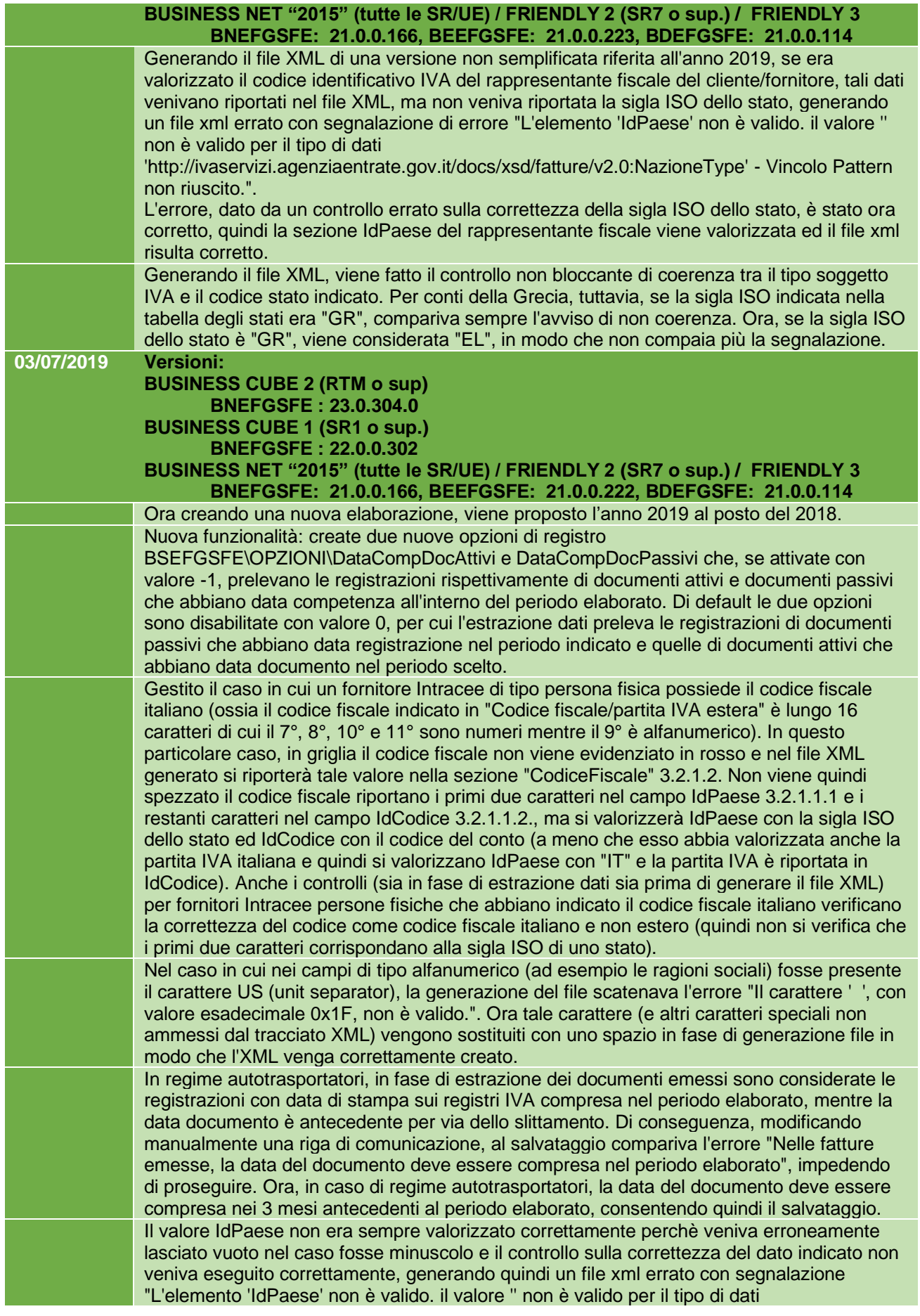

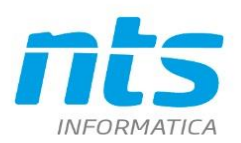

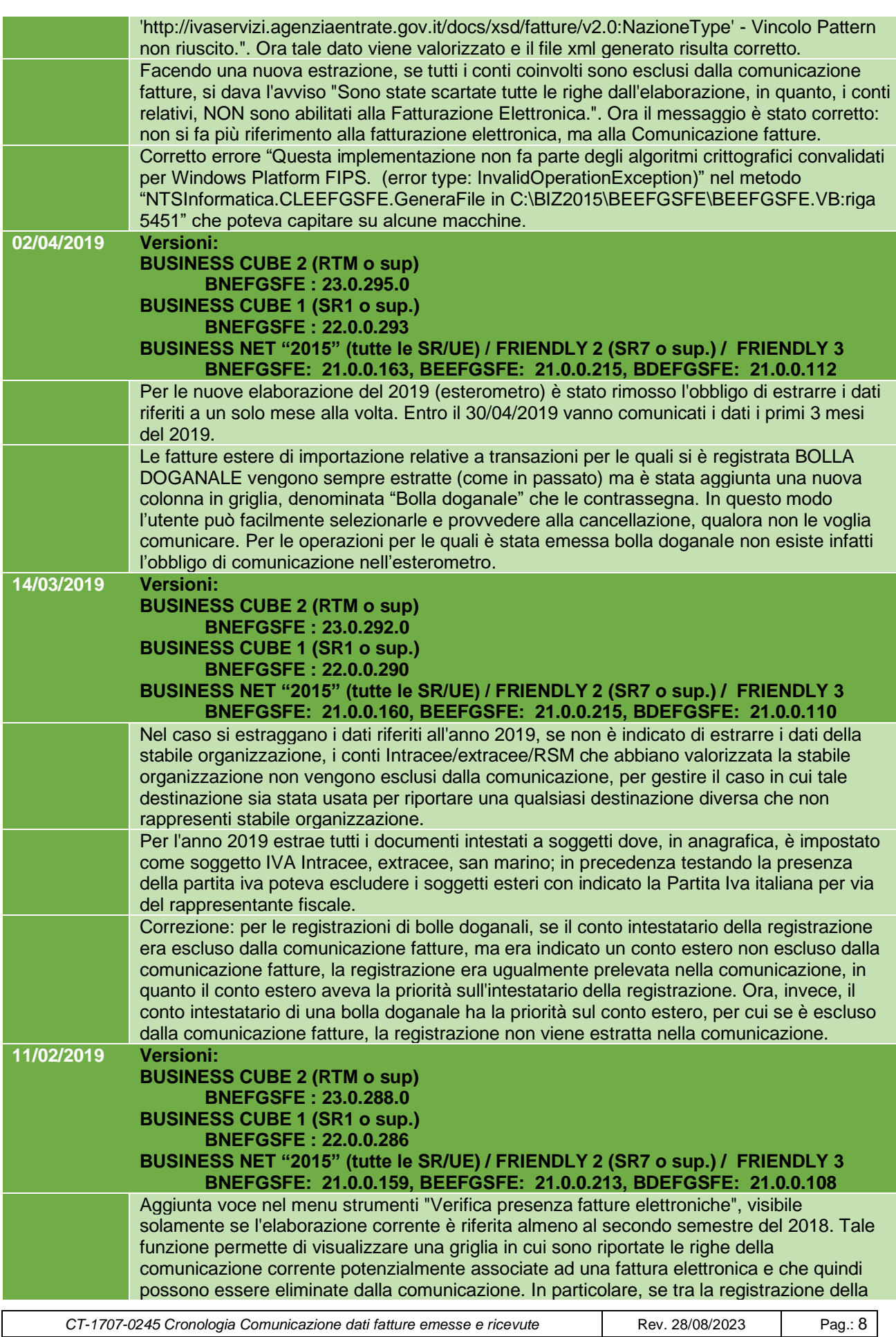

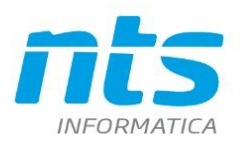

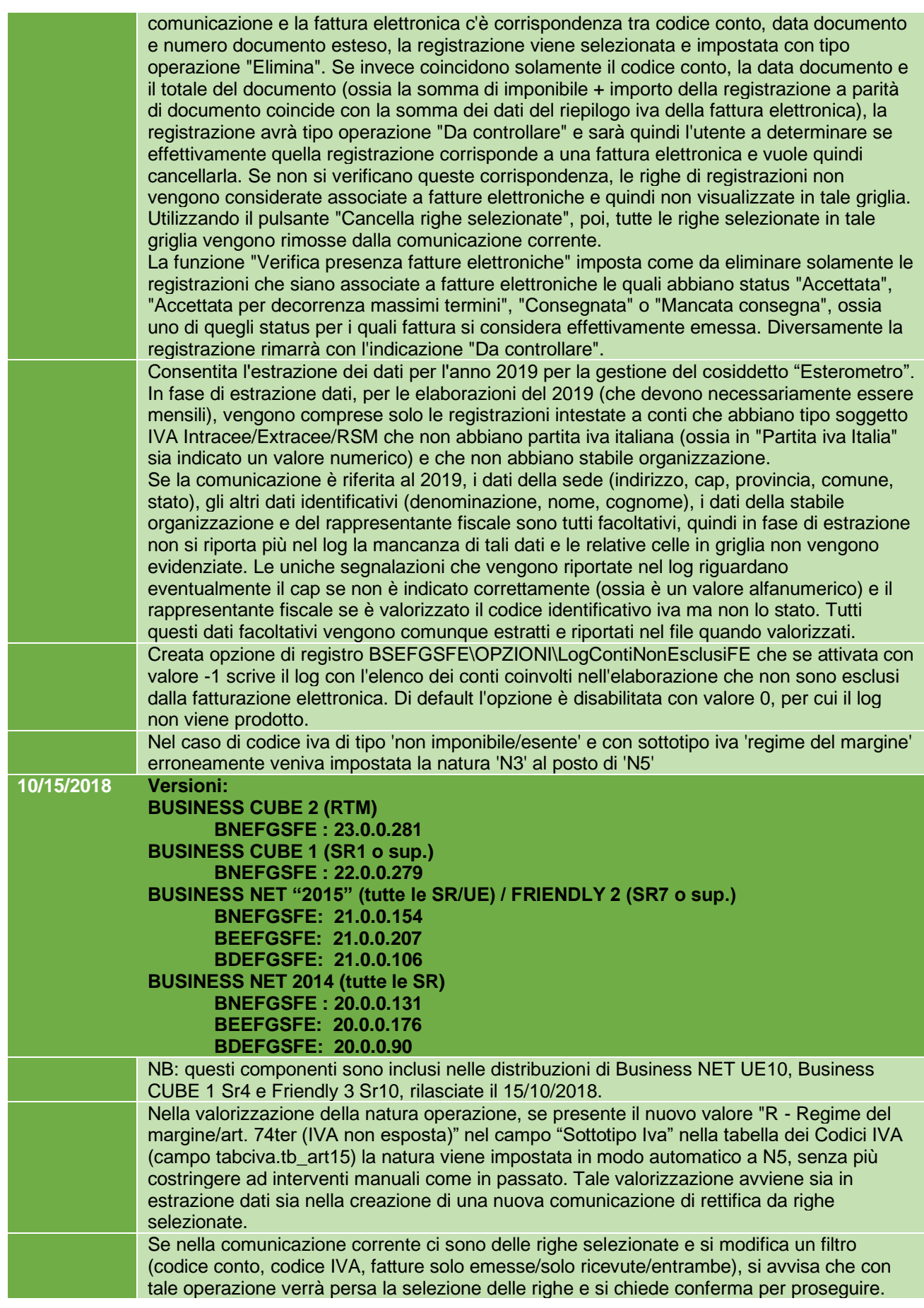

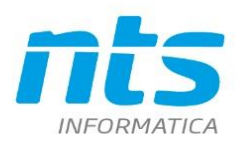

Pag.: 10

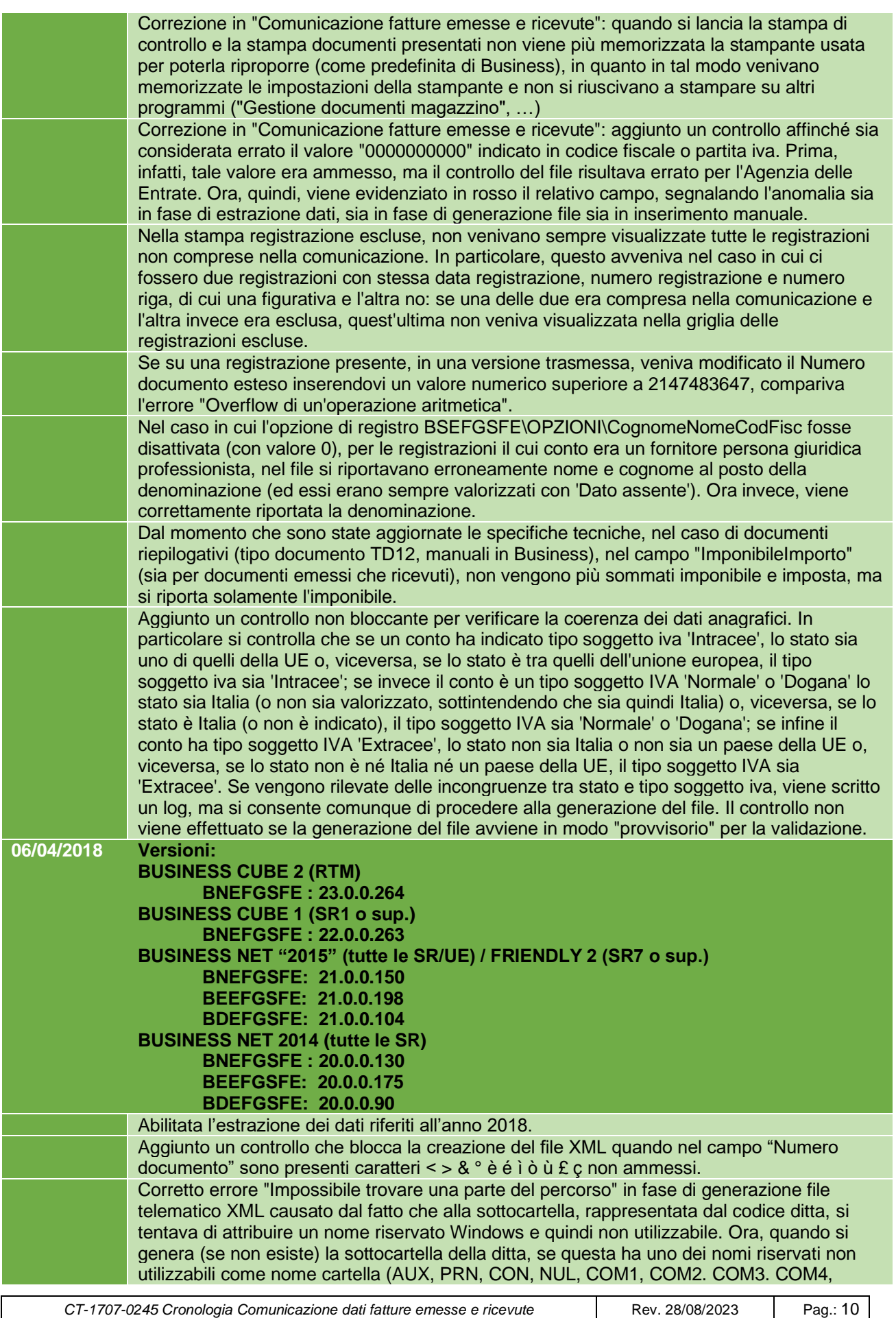

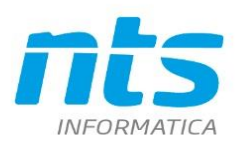

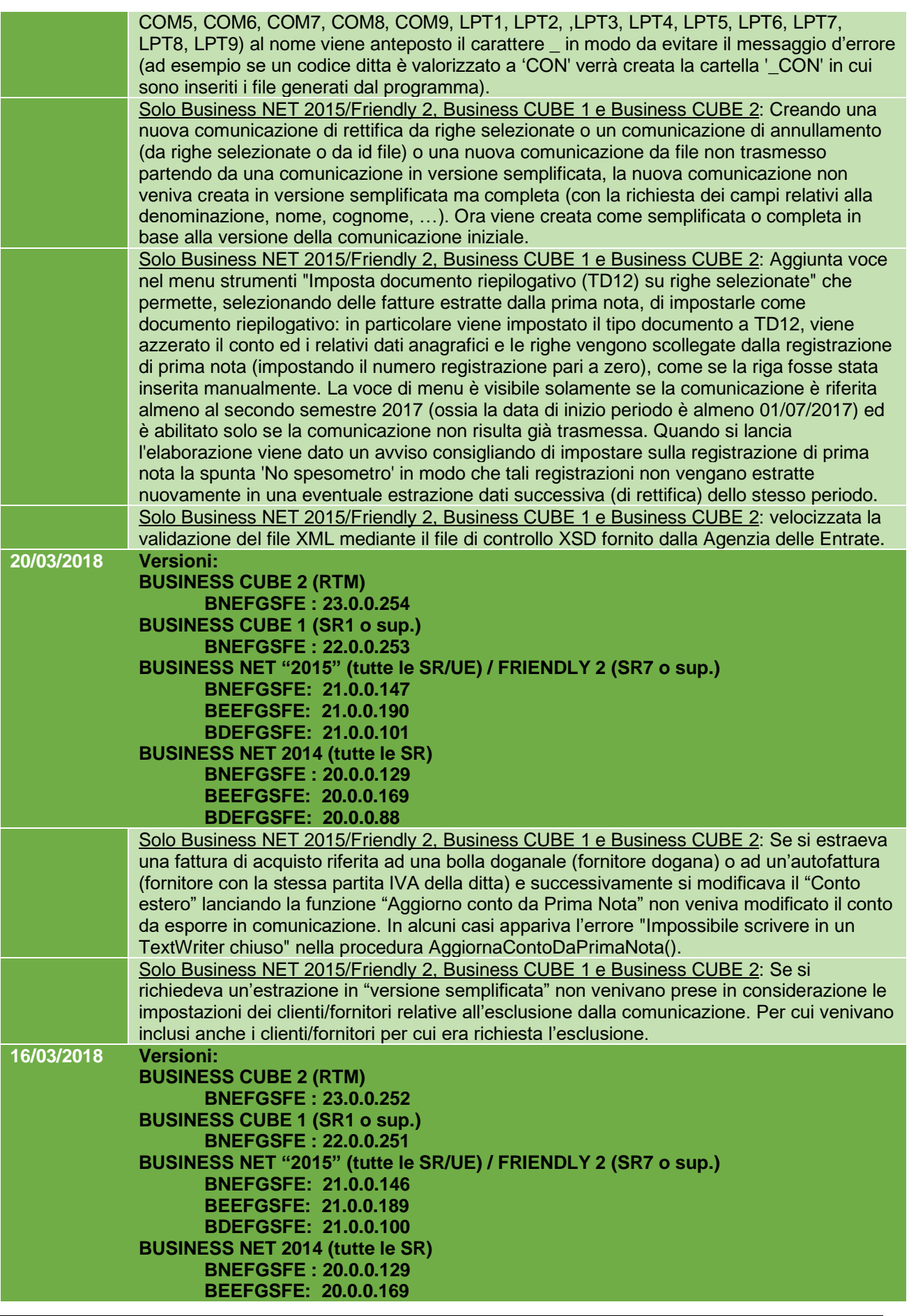

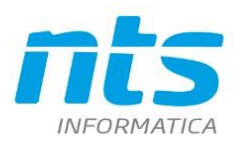

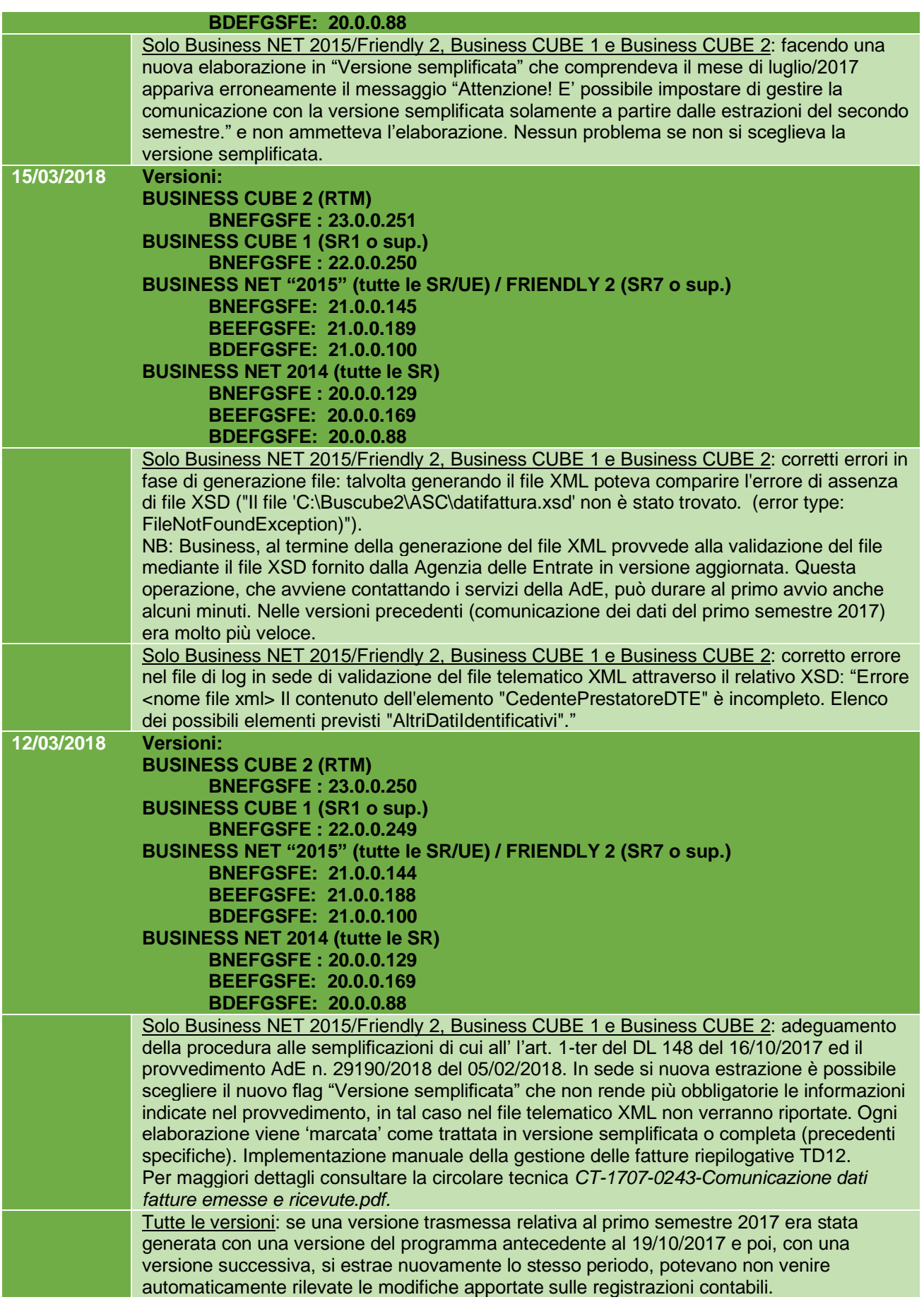

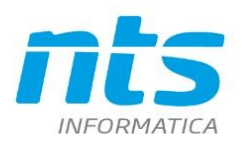

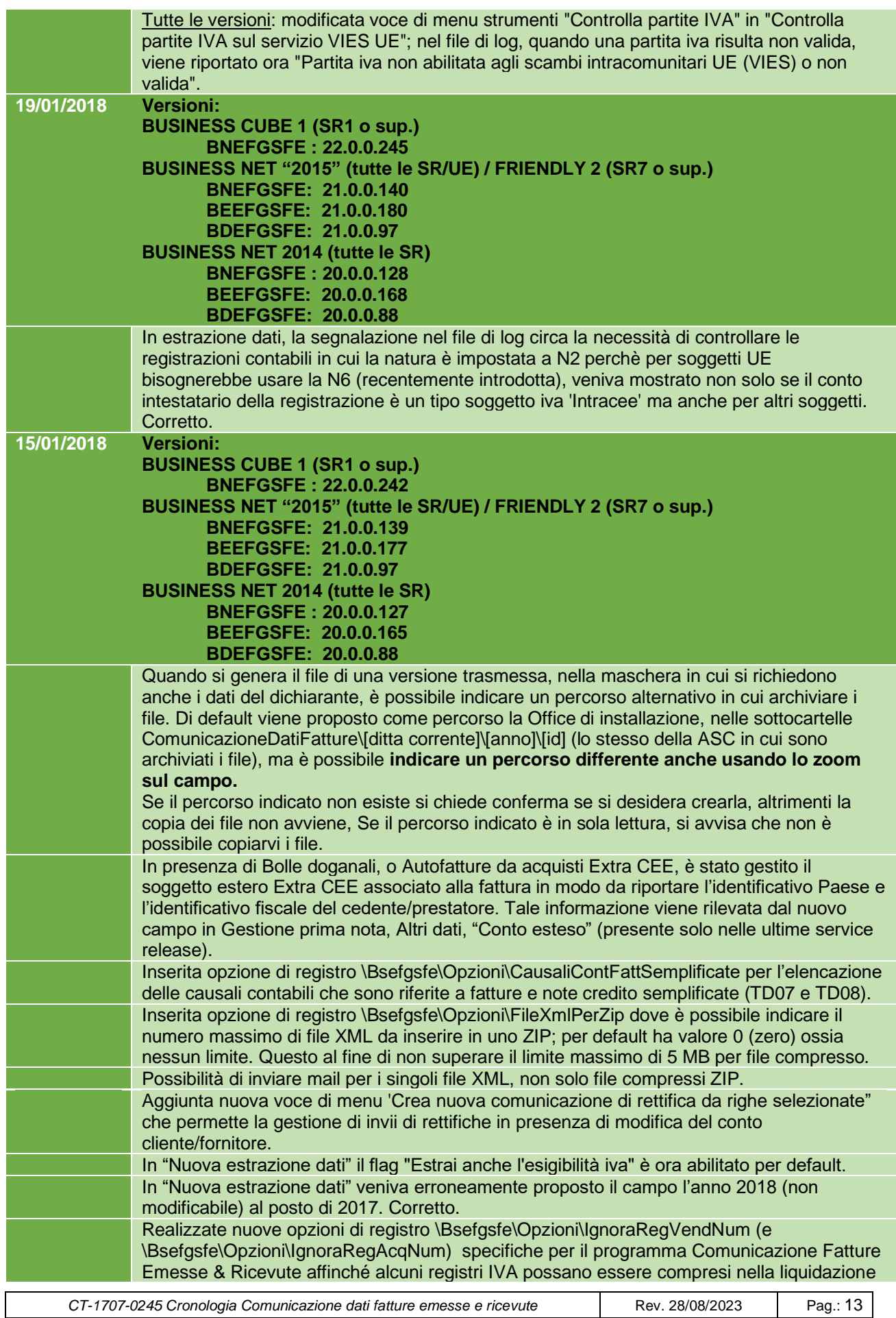

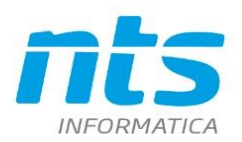

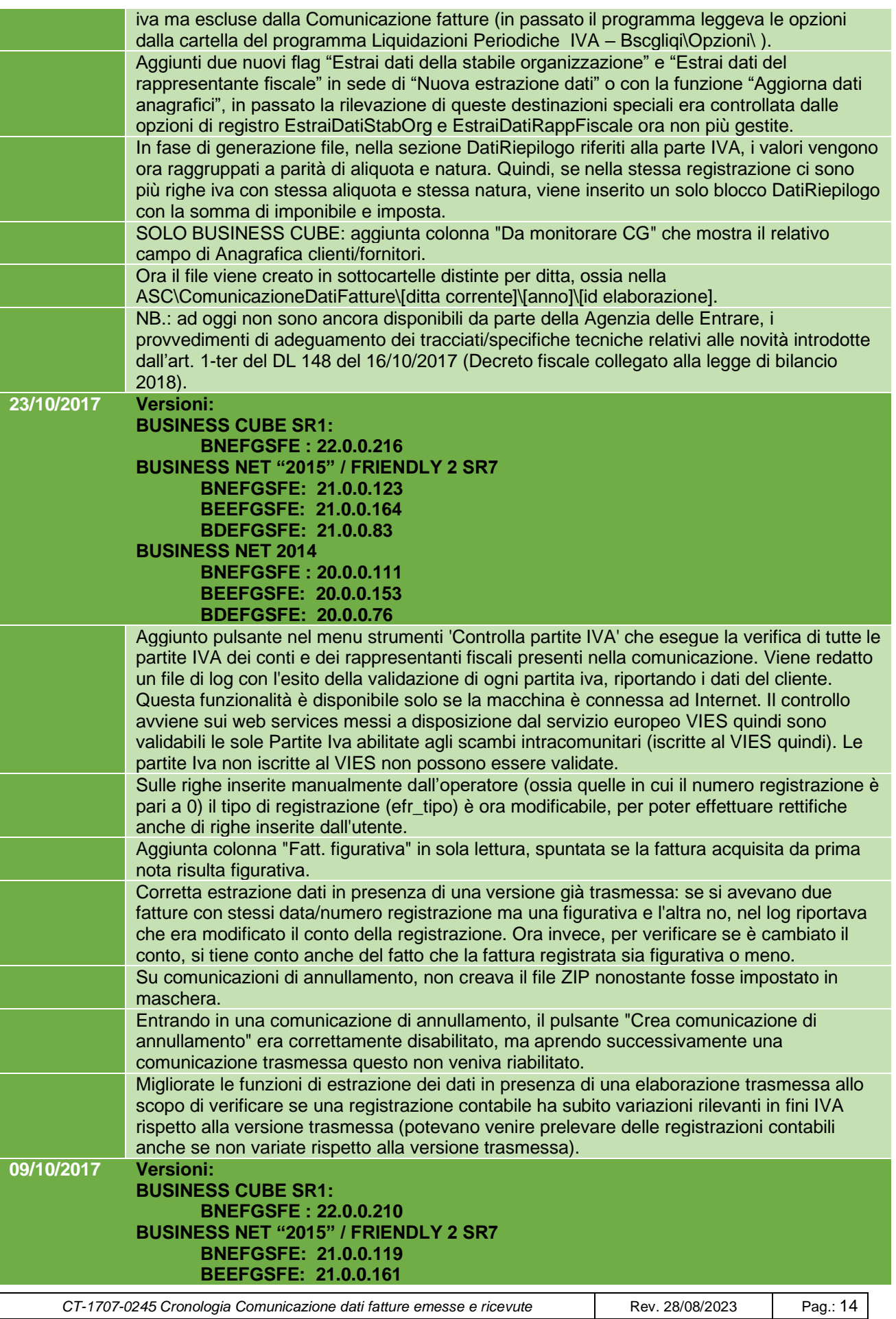

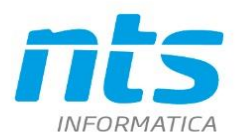

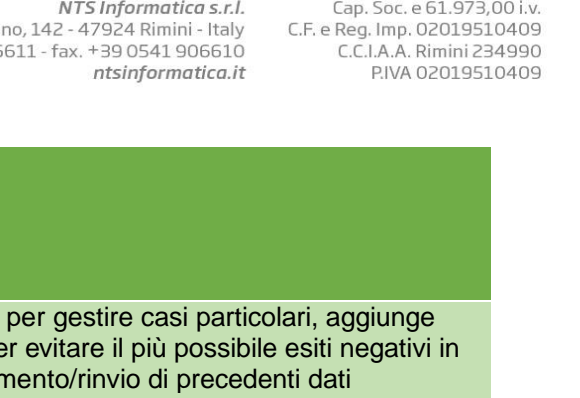

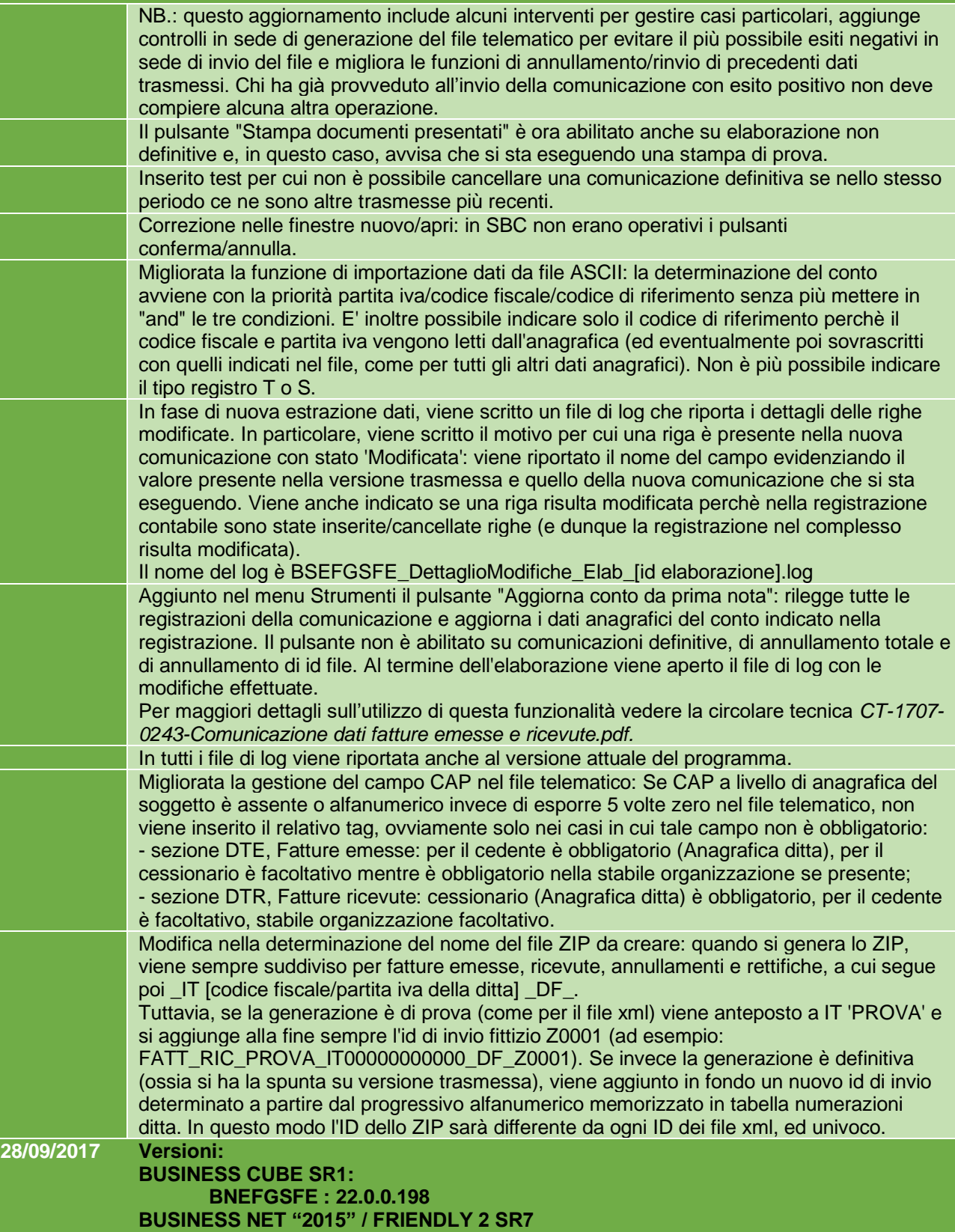

**BNEFGSFE: 21.0.0.108 BEEFGSFE: 21.0.0.151**

**BDEFGSFE: 21.0.0.81**

**BNEFGSFE : 20.0.0.107 BEEFGSFE: 20.0.0.150 BDEFGSFE: 20.0.0.75**

**BUSINESS NET 2014**

*CT-1707-0245 Cronologia Comunicazione dati fatture emesse e ricevute* Rev. 28/08/2023 Pag.: 15

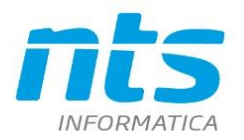

Cap. Soc. e 61.973,00 i.v.<br>C.F. e Reg. Imp. 02019510409<br>C.C.I.A.A. Rimini 234990<br>P.IVA 02019510409

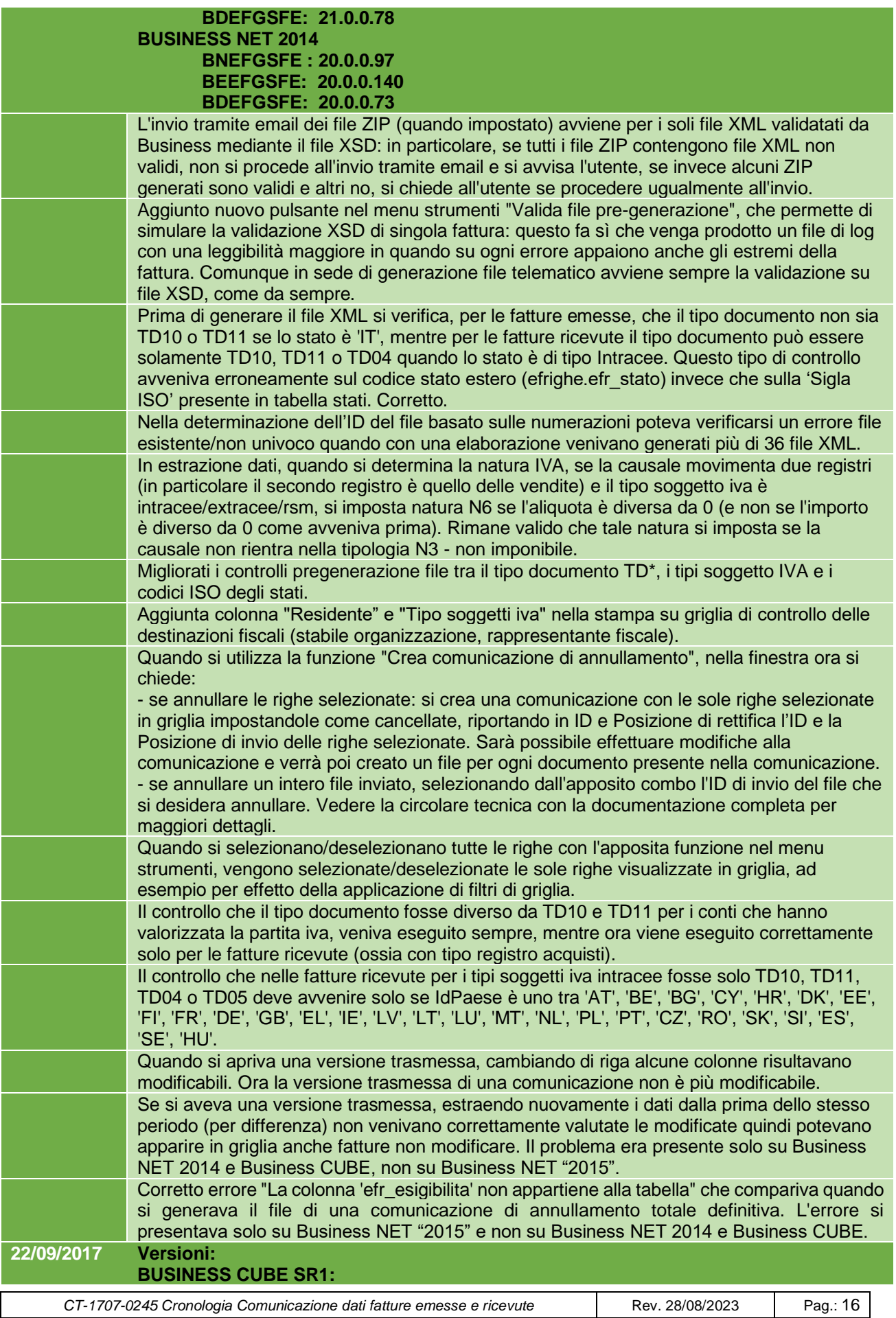

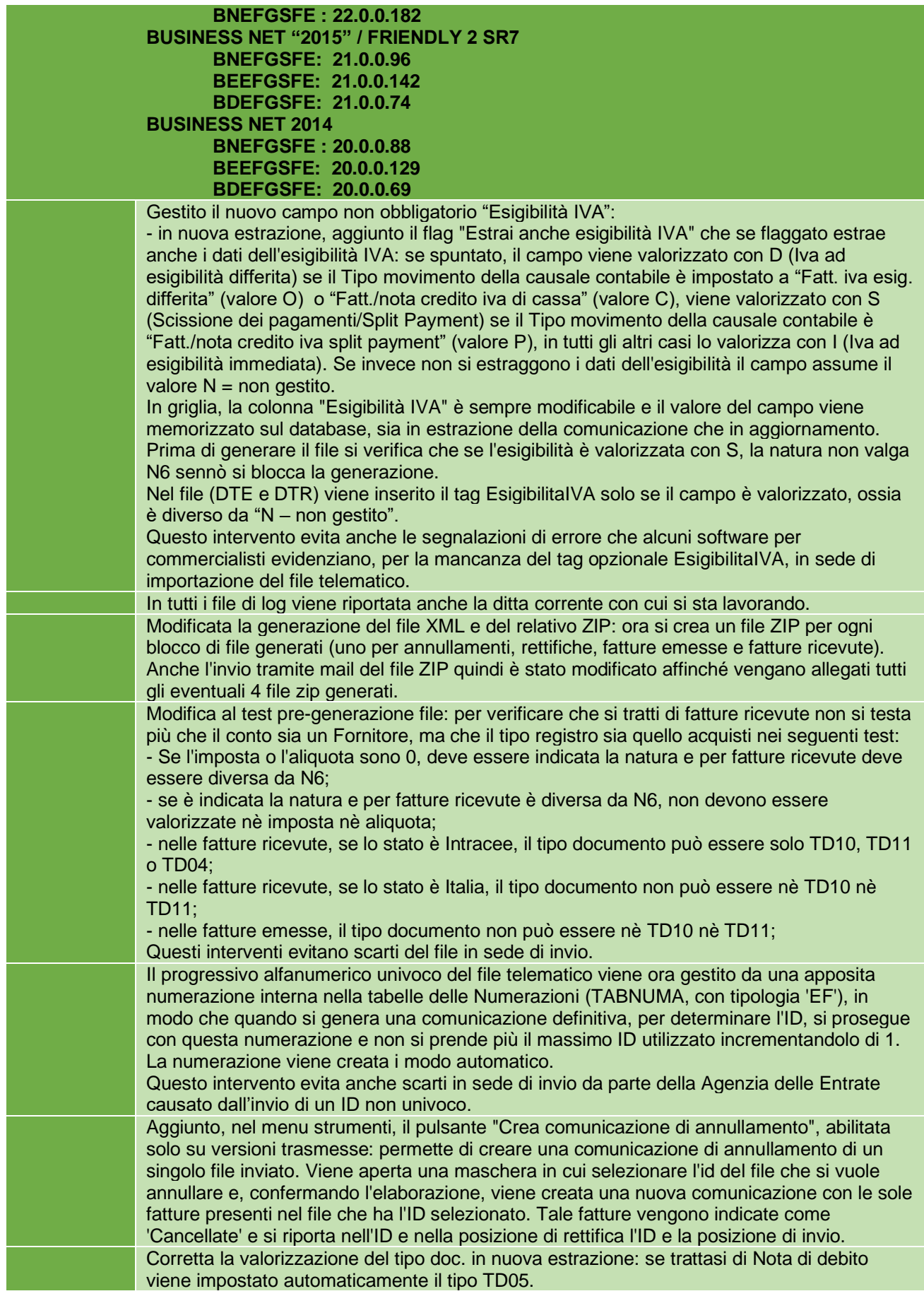

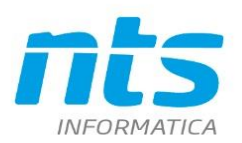

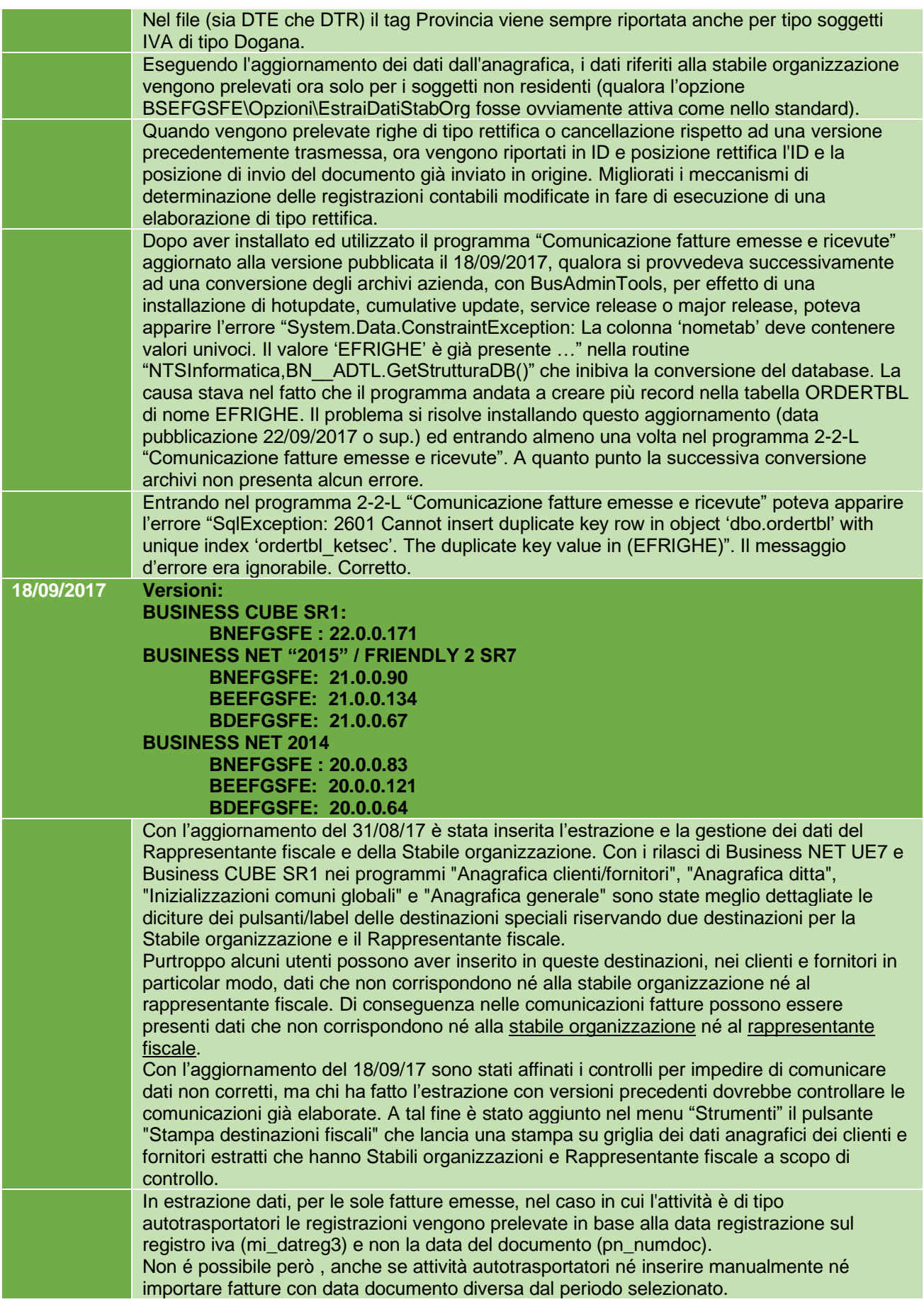

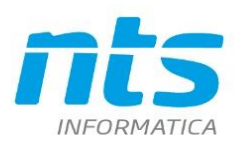

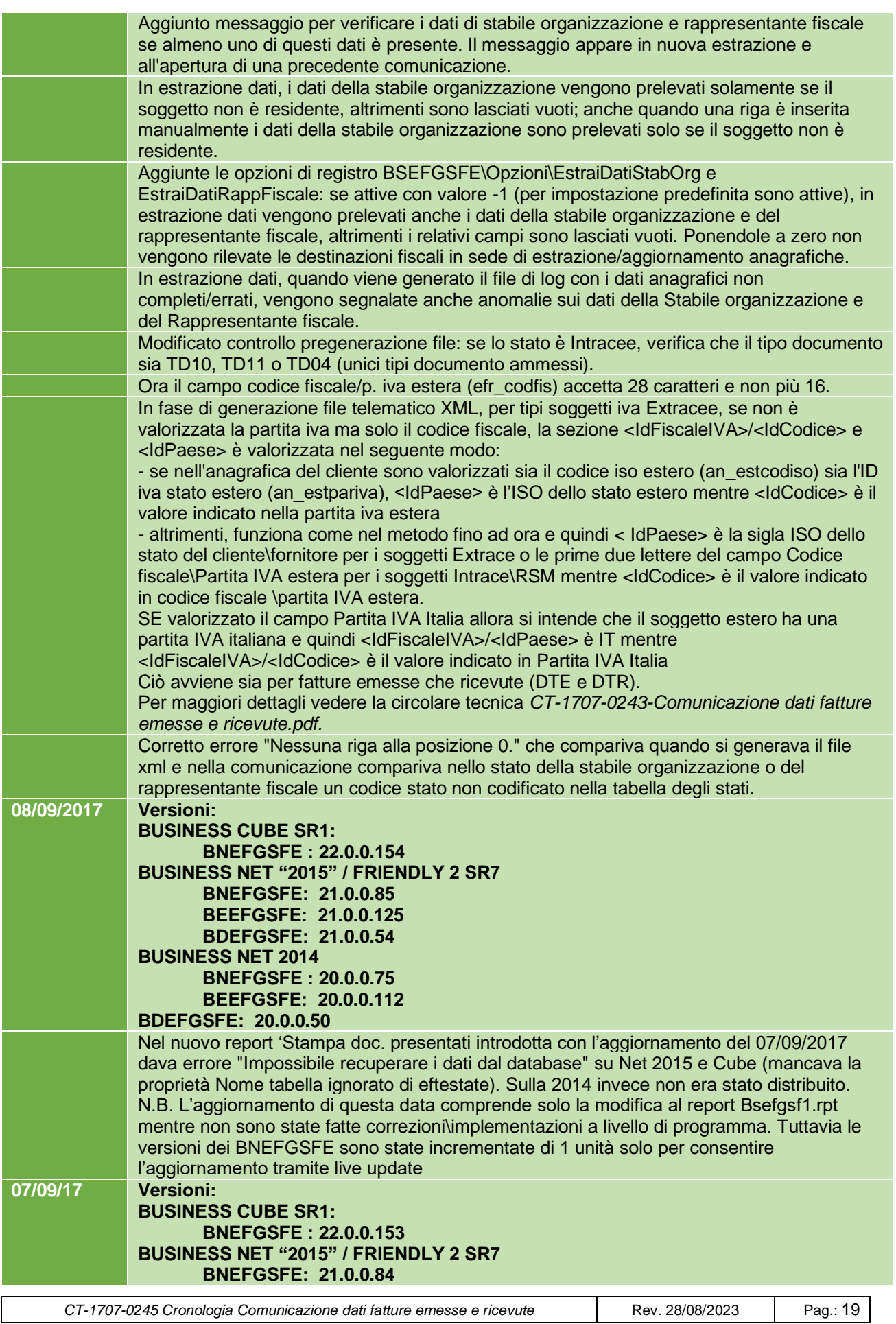

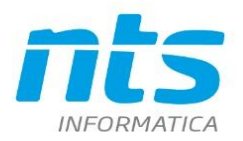

Cap. Soc. e 61.973,00 i.v.<br>C.F. e Reg. Imp. 02019510409<br>C.C.I.A.A. Rimini 234990<br>P.IVA 02019510409

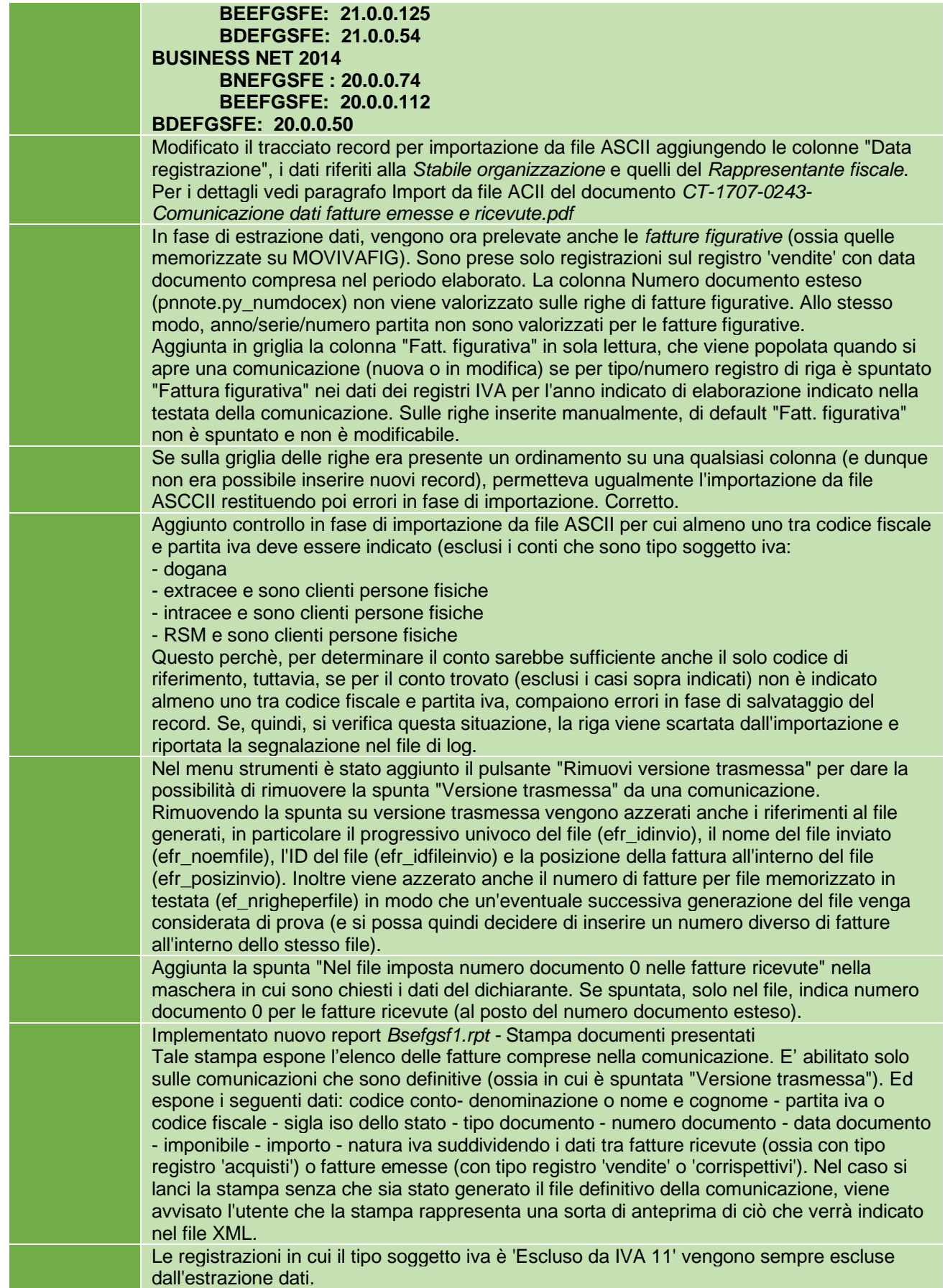

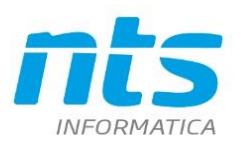

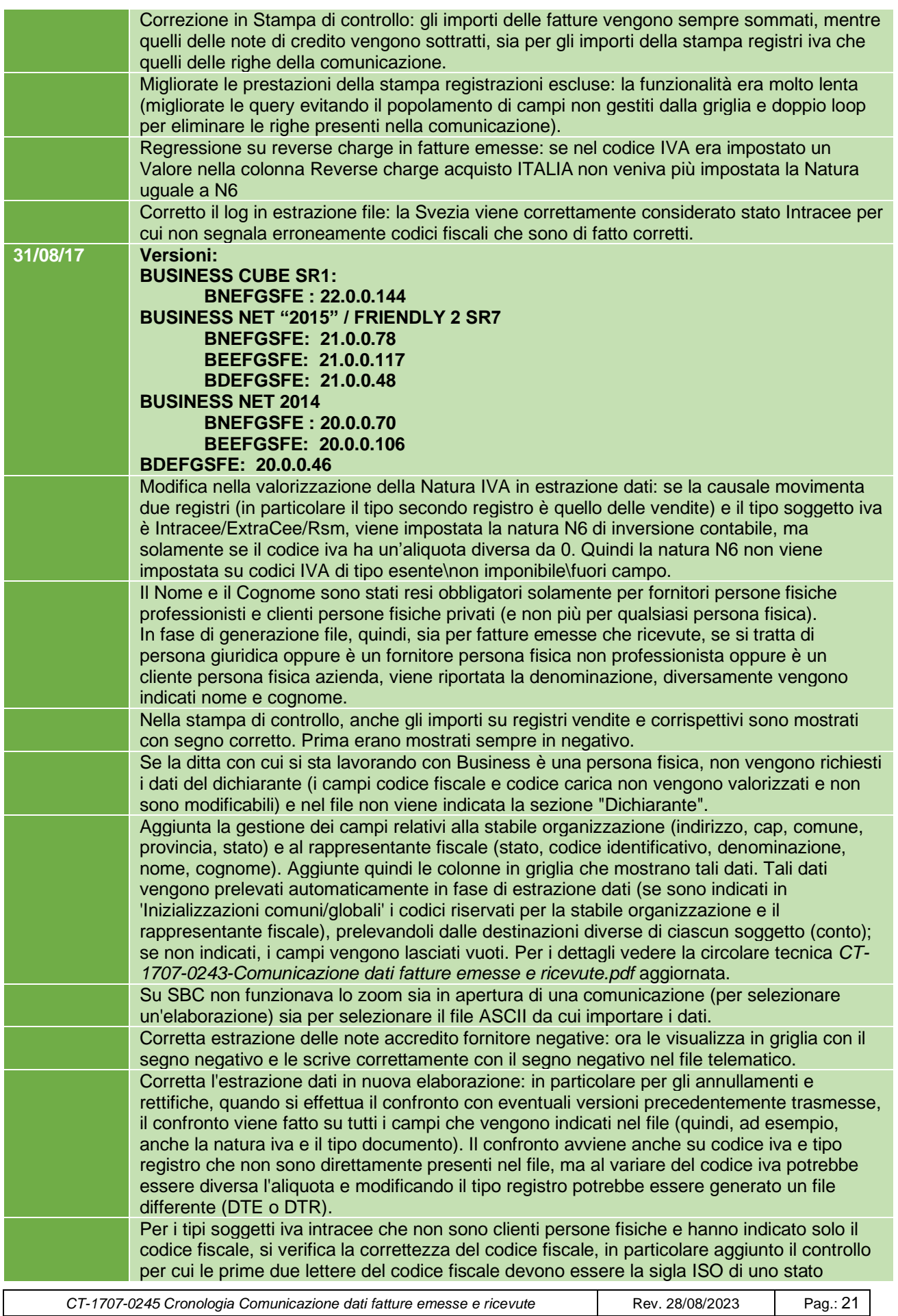

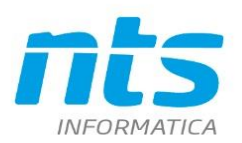

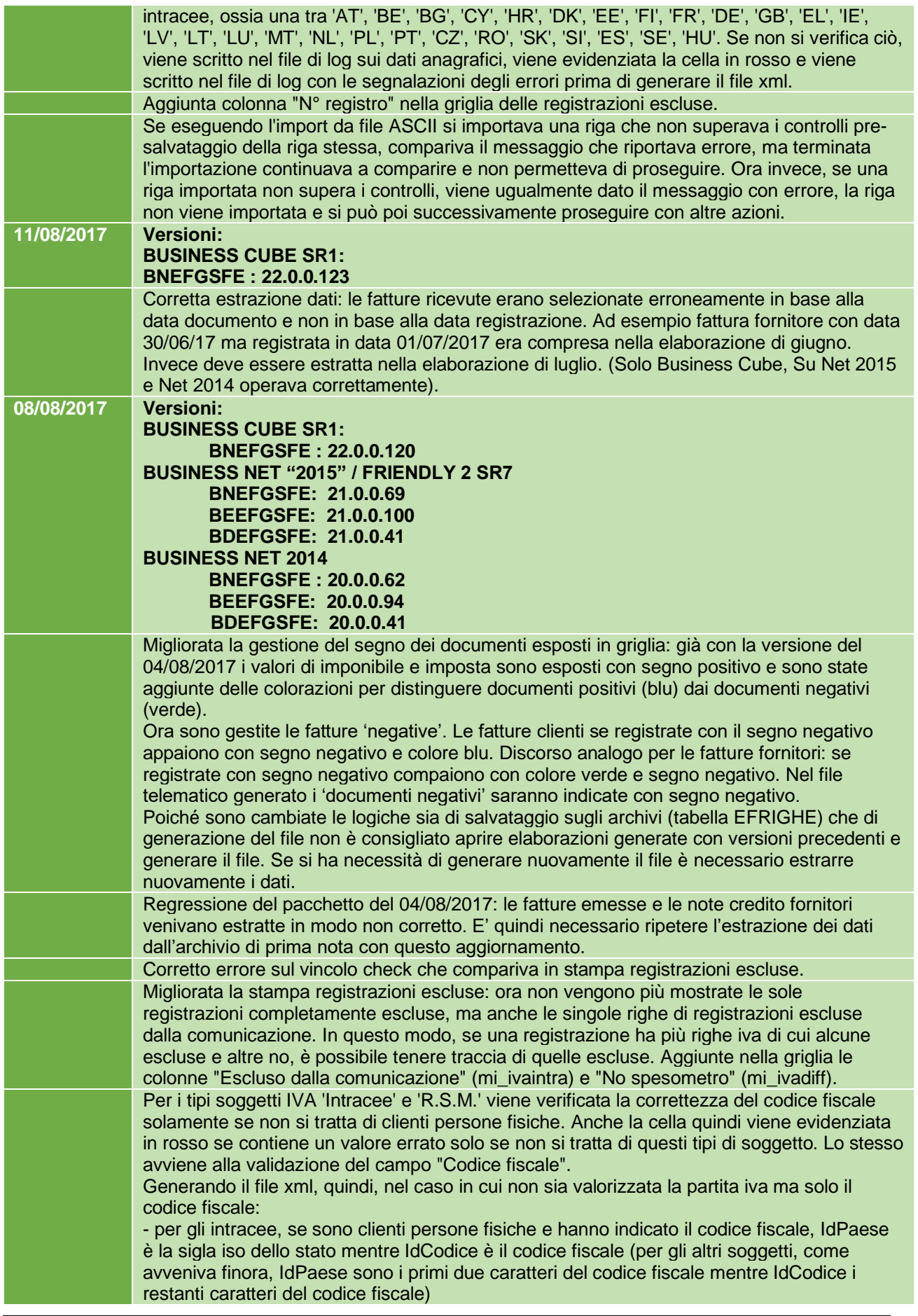

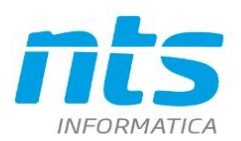

 $\overline{\phantom{a}}$ 

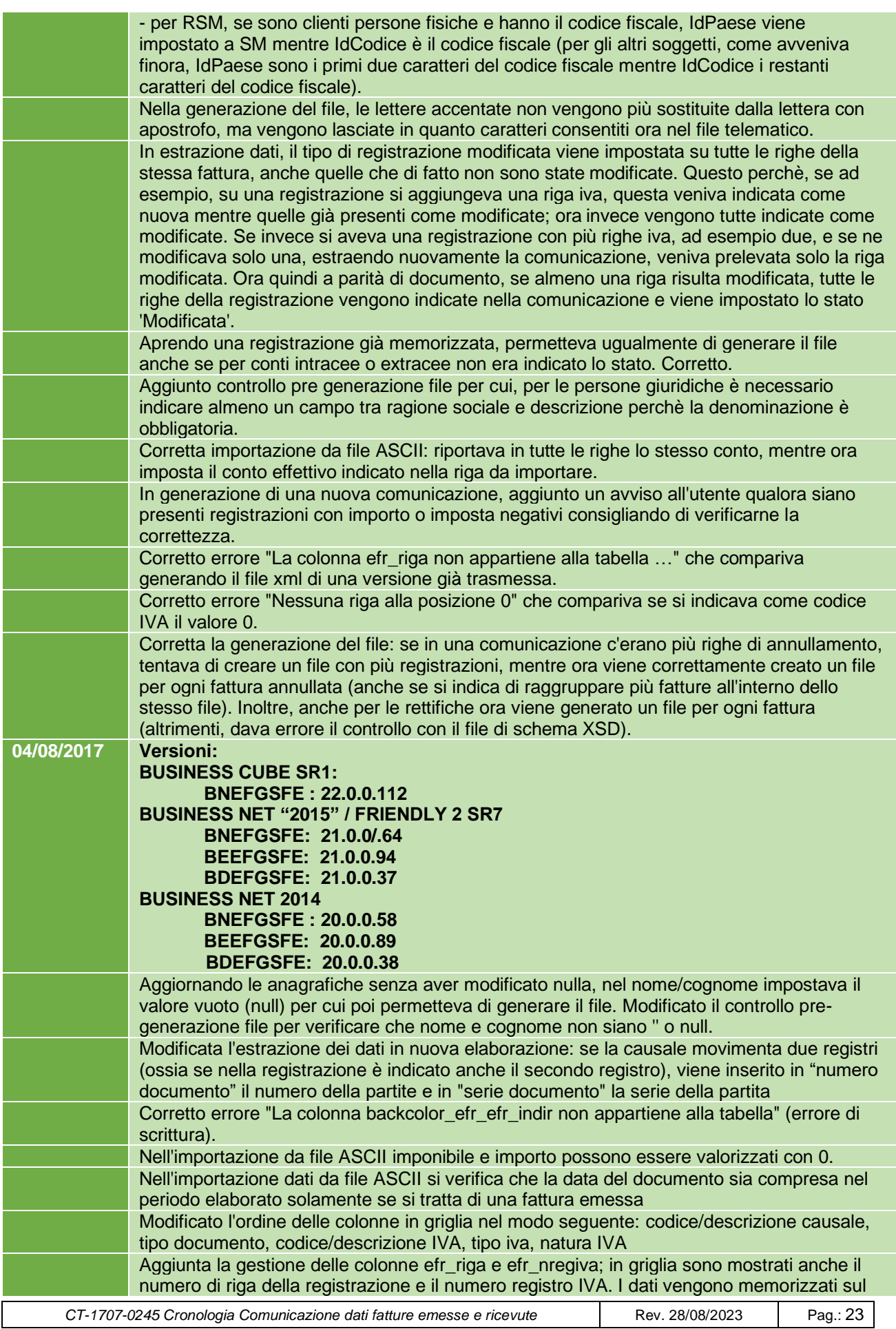

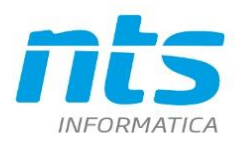

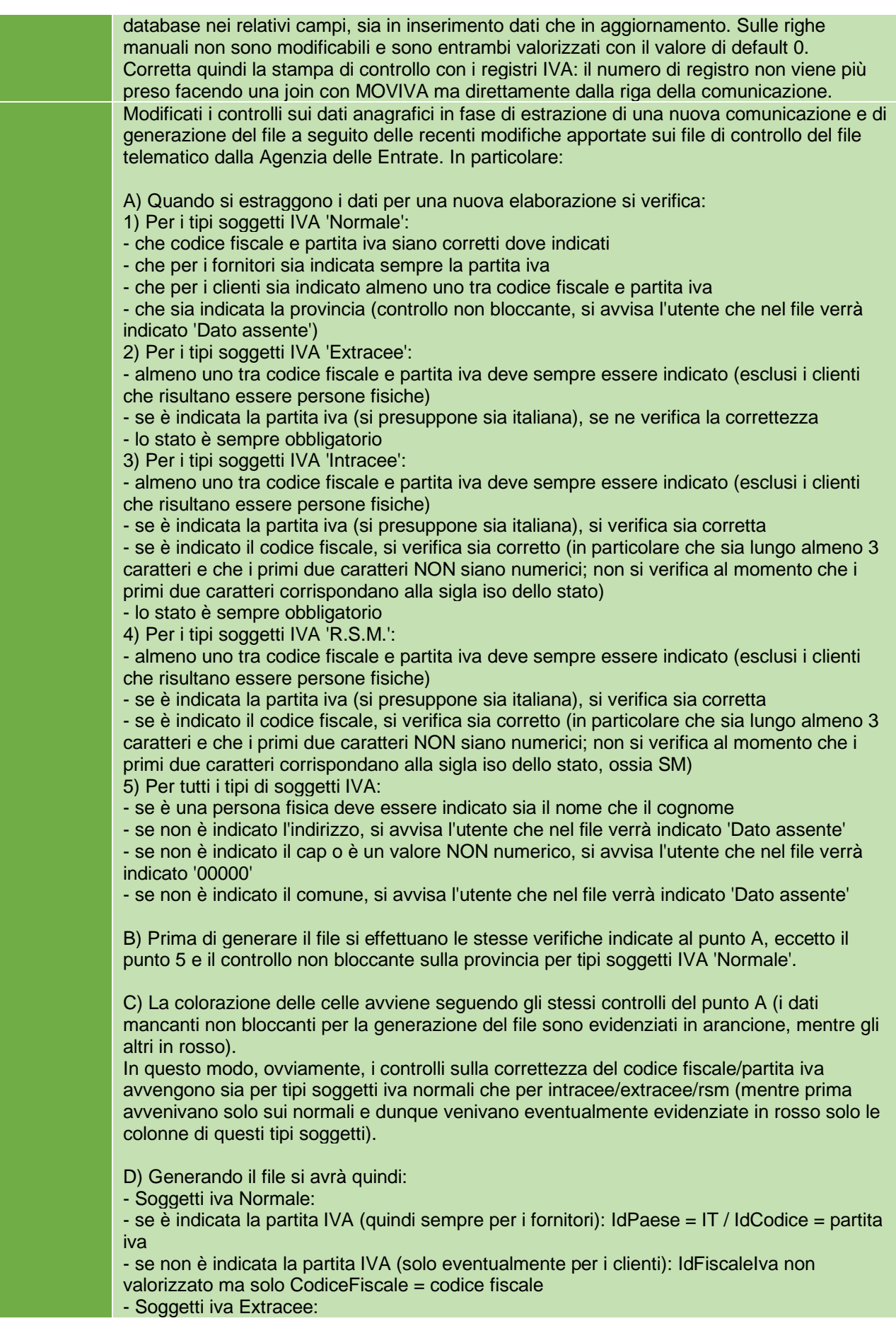

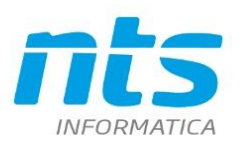

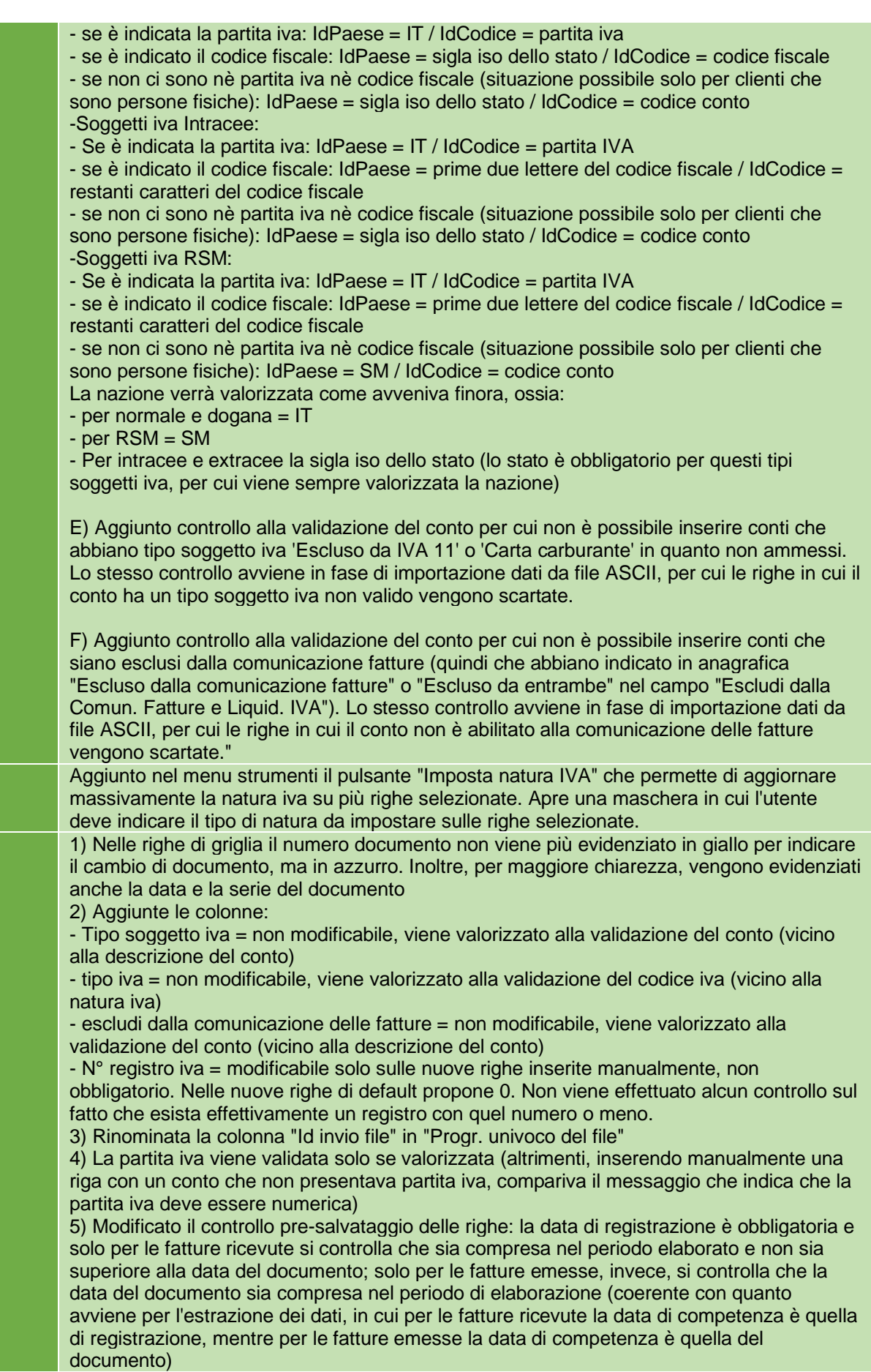

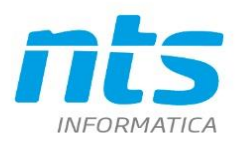

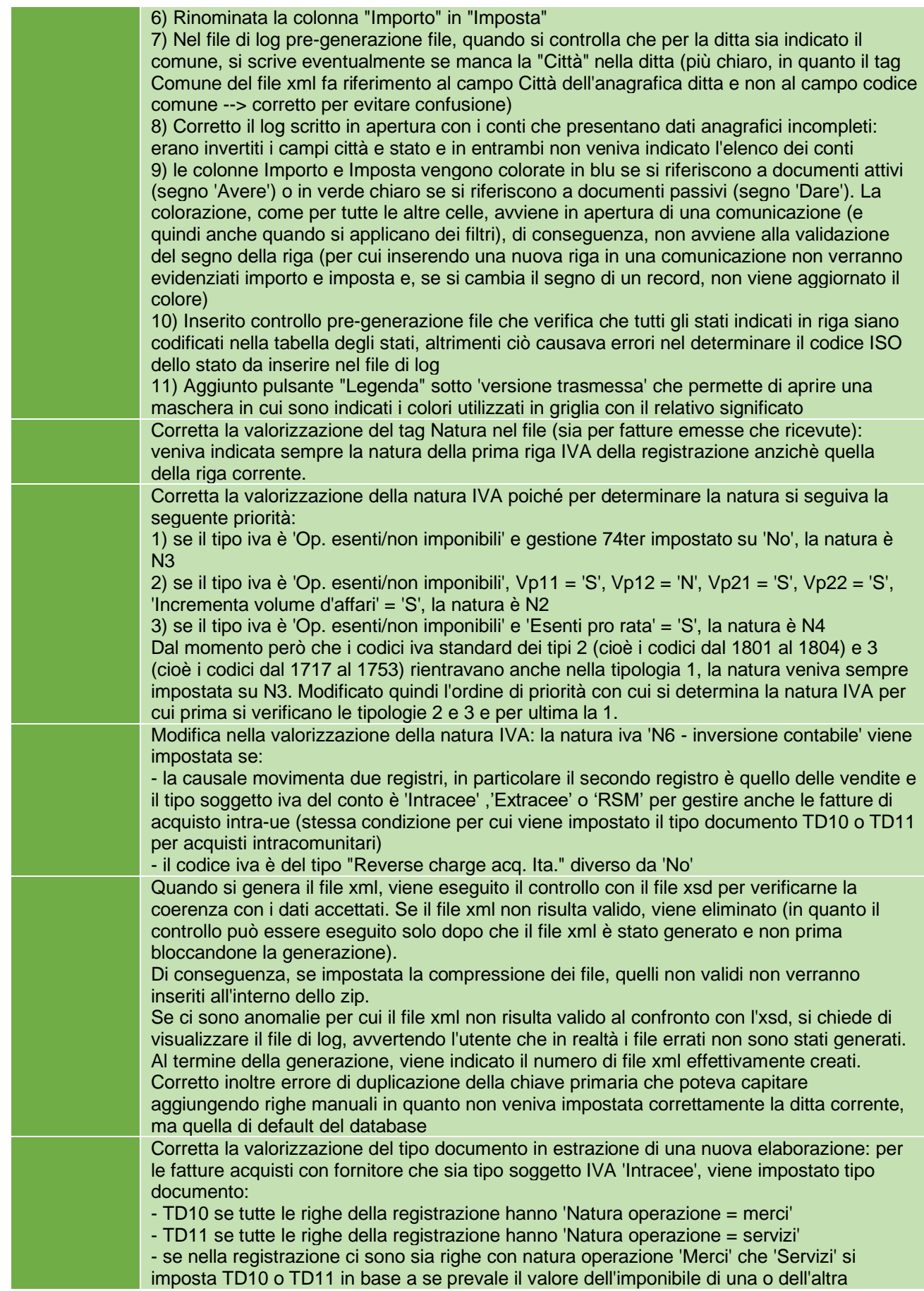

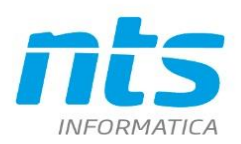

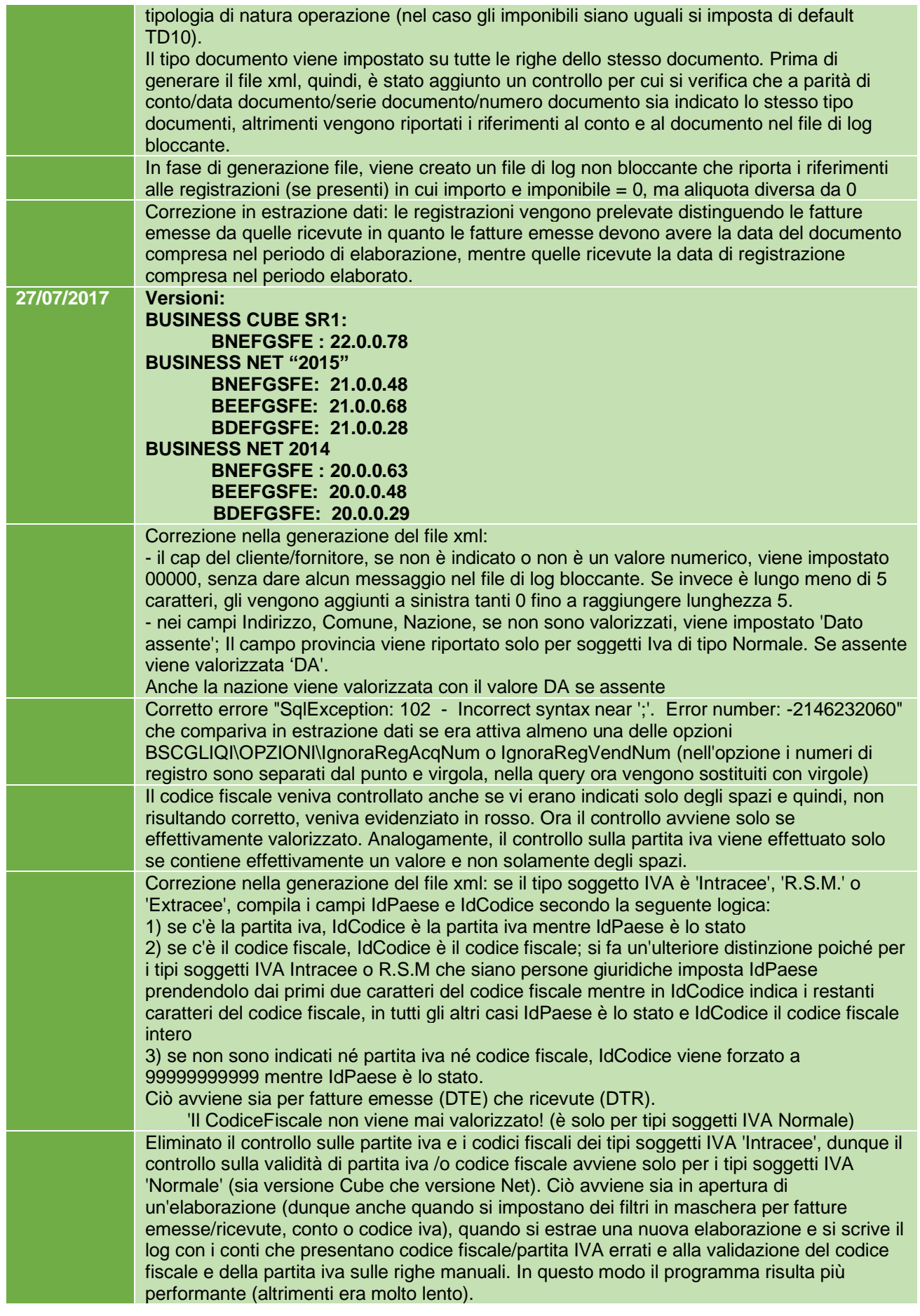

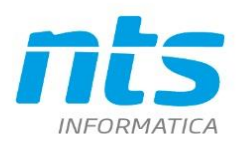

Rev. 28/08/2023

Pag.: 28

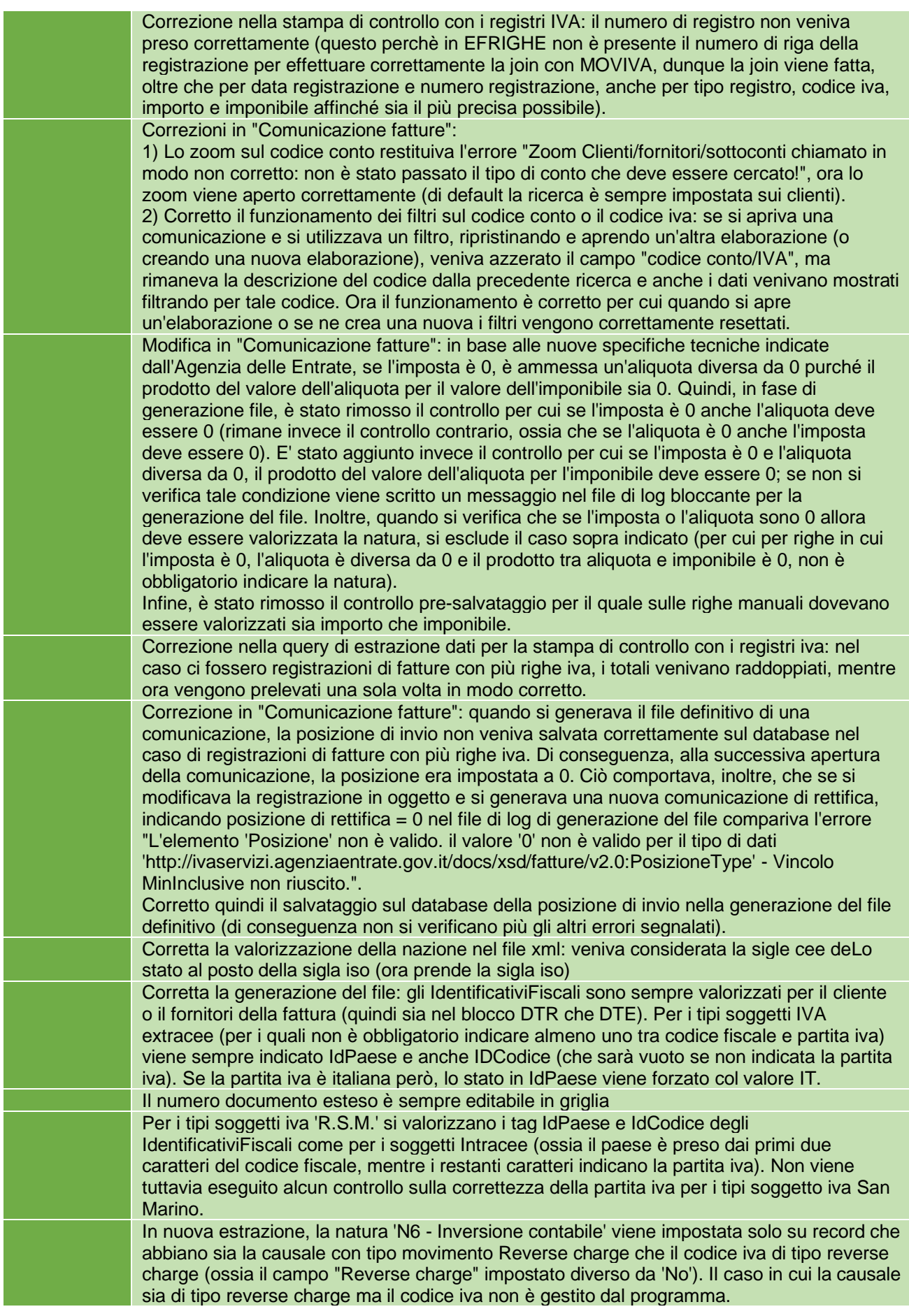

CT-1707-0245 Cronologia Comunicazione dati fatture emesse e ricevute

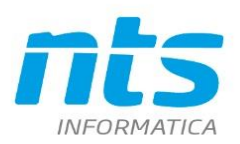

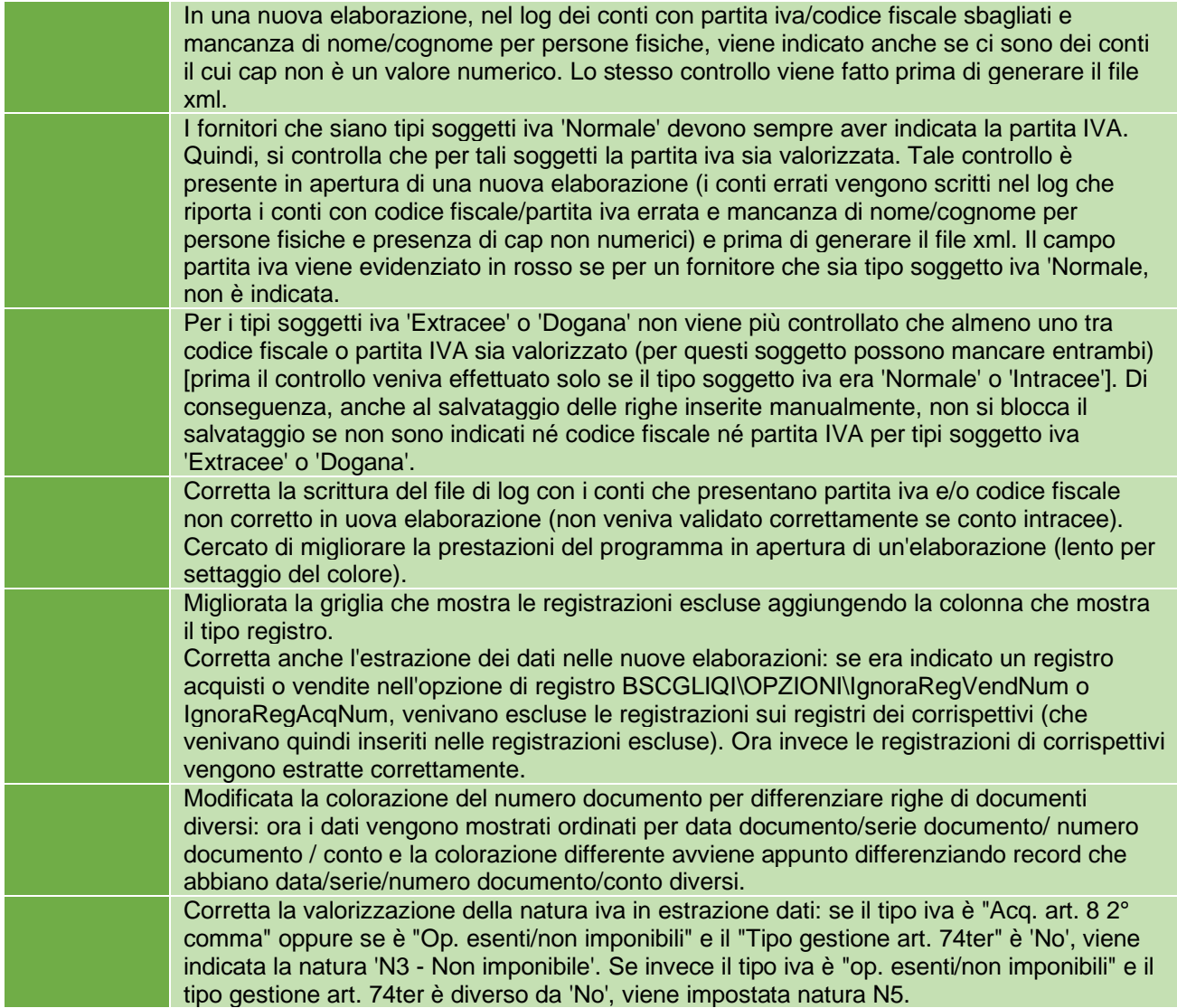